# **Техники и приёмы разработки инфографики для электронного обучения**

**АсаиноваАлмагуль Жаяковна, к.п.н., доцент , [asal\\_fr@mail.ru,](mailto:asal_fr@mail.ru) +77752158721 Павлодар, 2020**

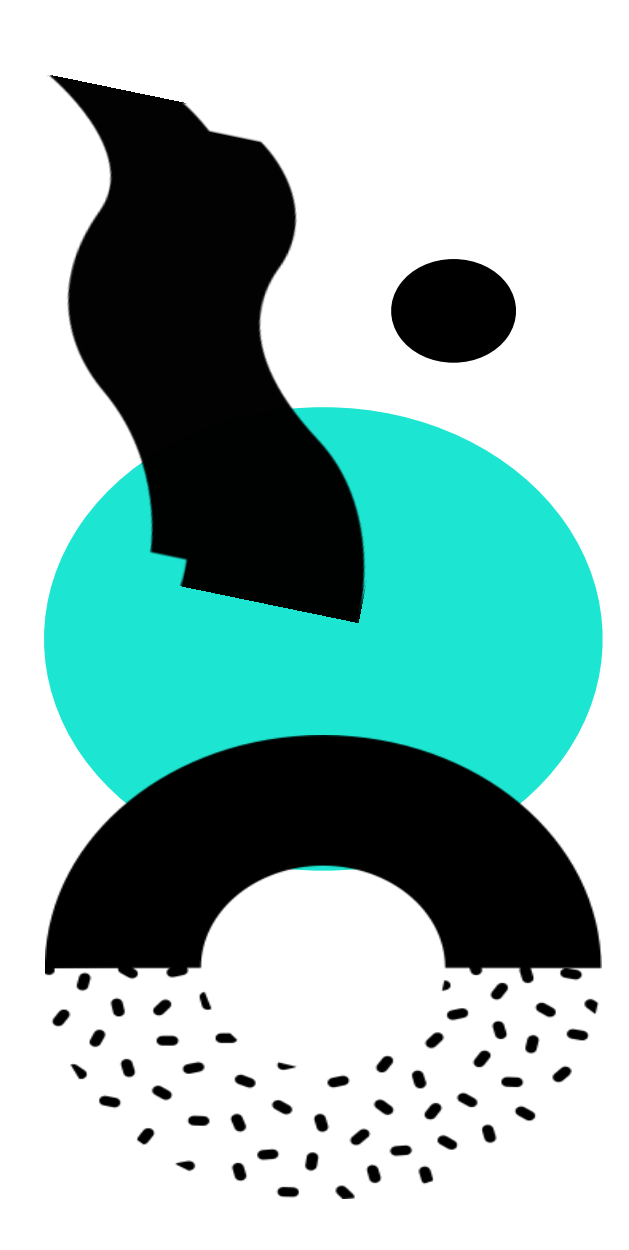

**ИННОВАЦИОННЫЙ ЕВРАЗИЙСКИЙ УНИВЕРСИТЕТ**

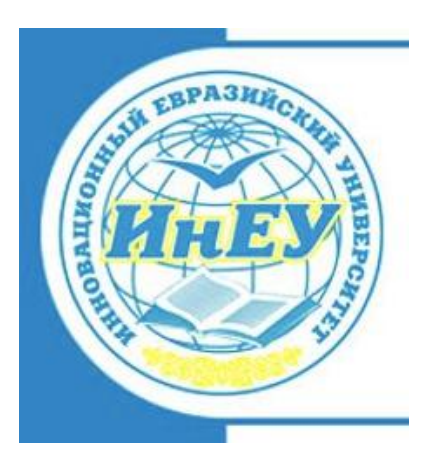

### **ИНФОГРАФИКА В ОБУЧЕНИИ**

*История и примеры*

**Инновационный Евразийский университет www.ineu.kz www.dot.ineu.kz**

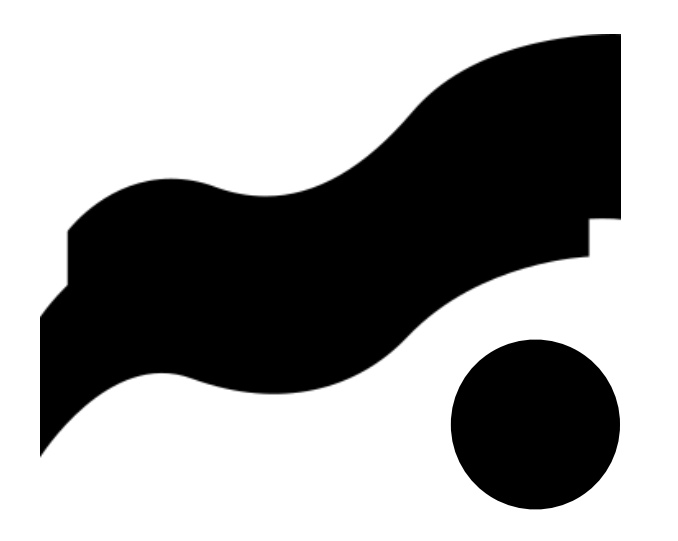

*Инструменты создания*

*www.easel.ly*

*flourish.studio*

*Draw.io*

*Canva.com*

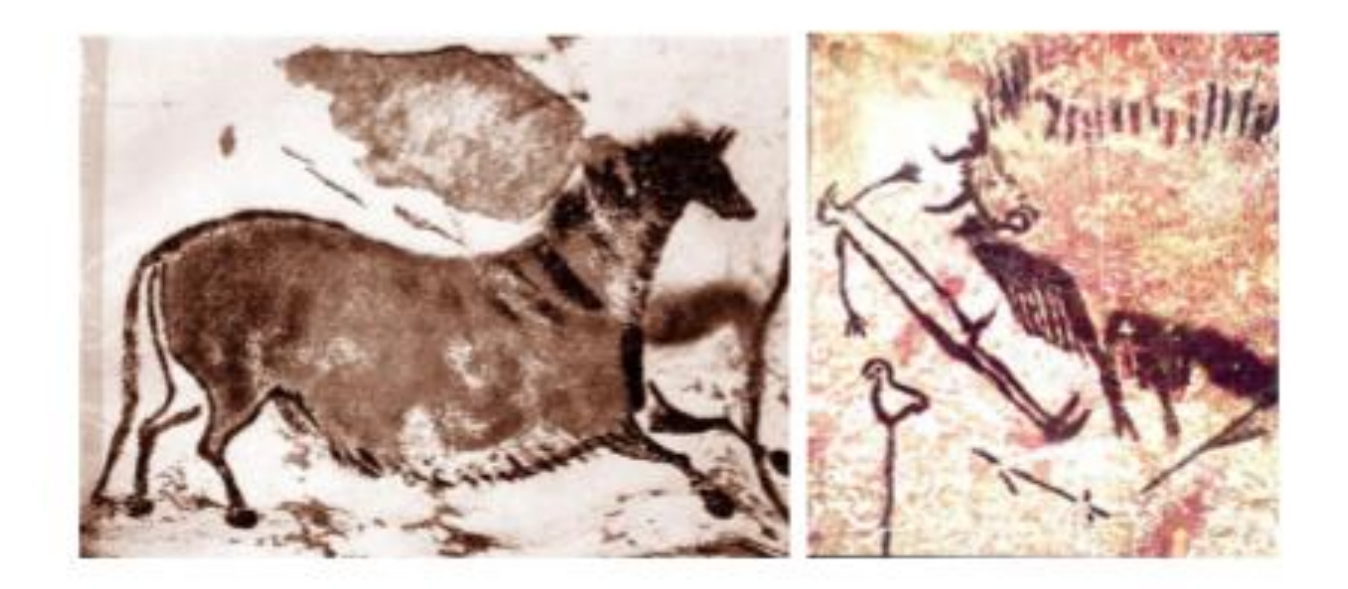

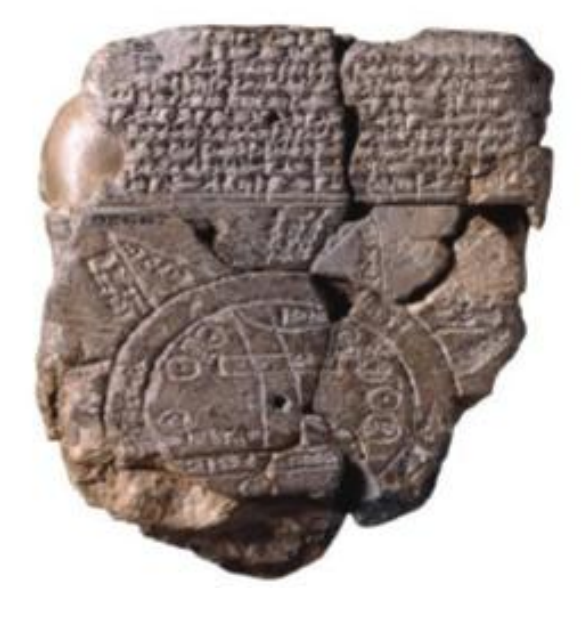

Пещера Ласко, Франция, 33 тыс.летдо н.э. Вавилонская карта 7 век до н.э.

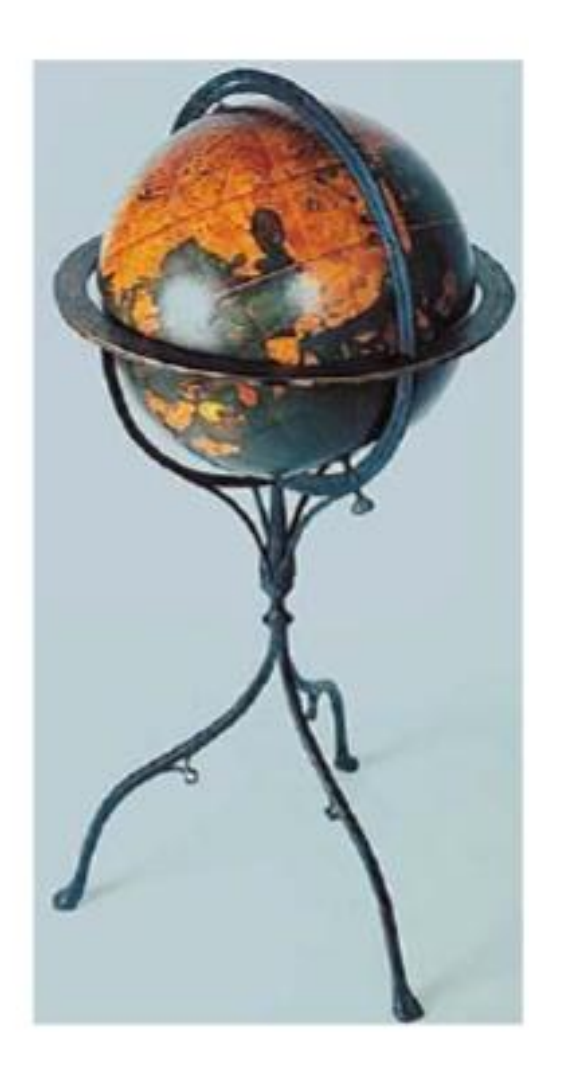

. Глобус Мартина Бехайма (1492)

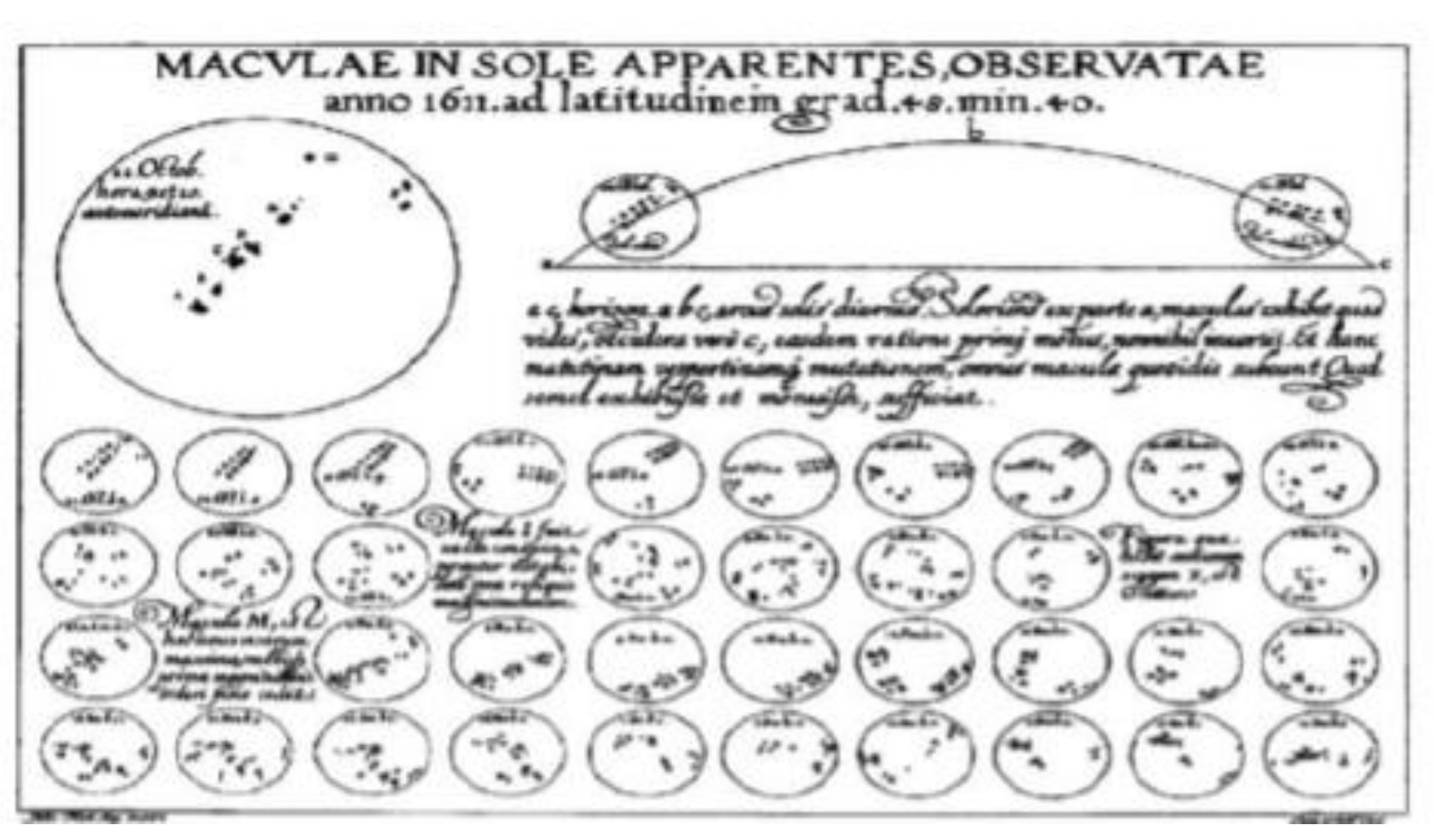

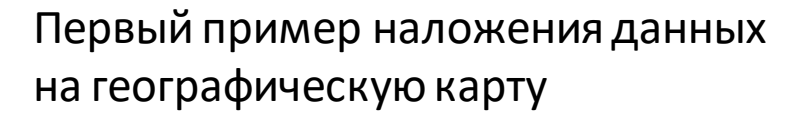

Тематические карты 1799 г

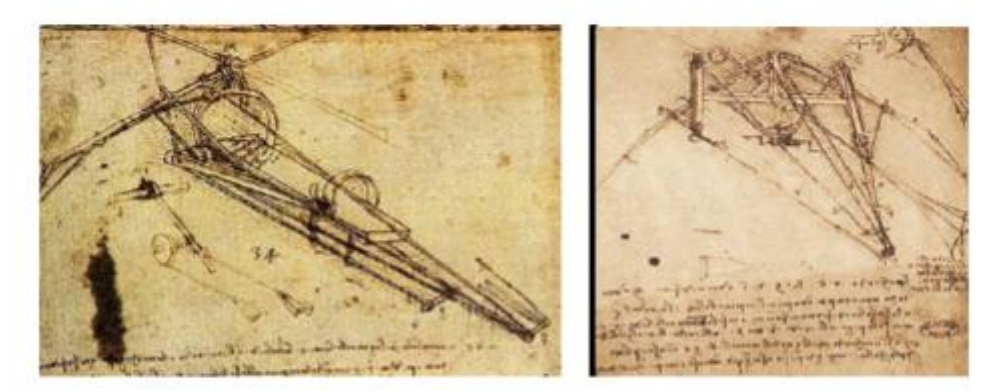

Механизмы Леонардо да Винчи 1495 г

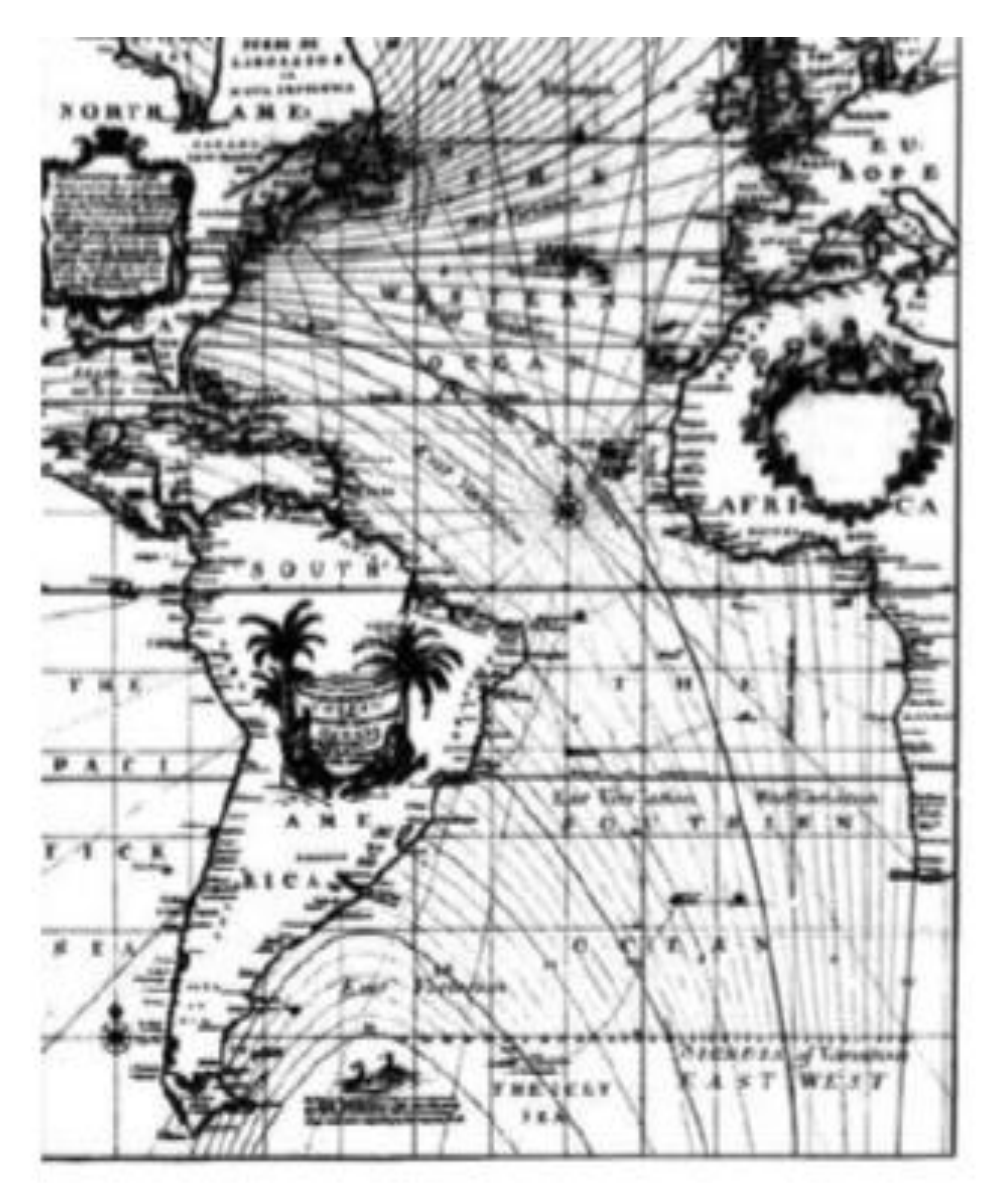

## **ЗАРОЖДЕНИЕ СОВРЕМЕННОЙ ИНФОГРАФИКИ – 1850 Г**

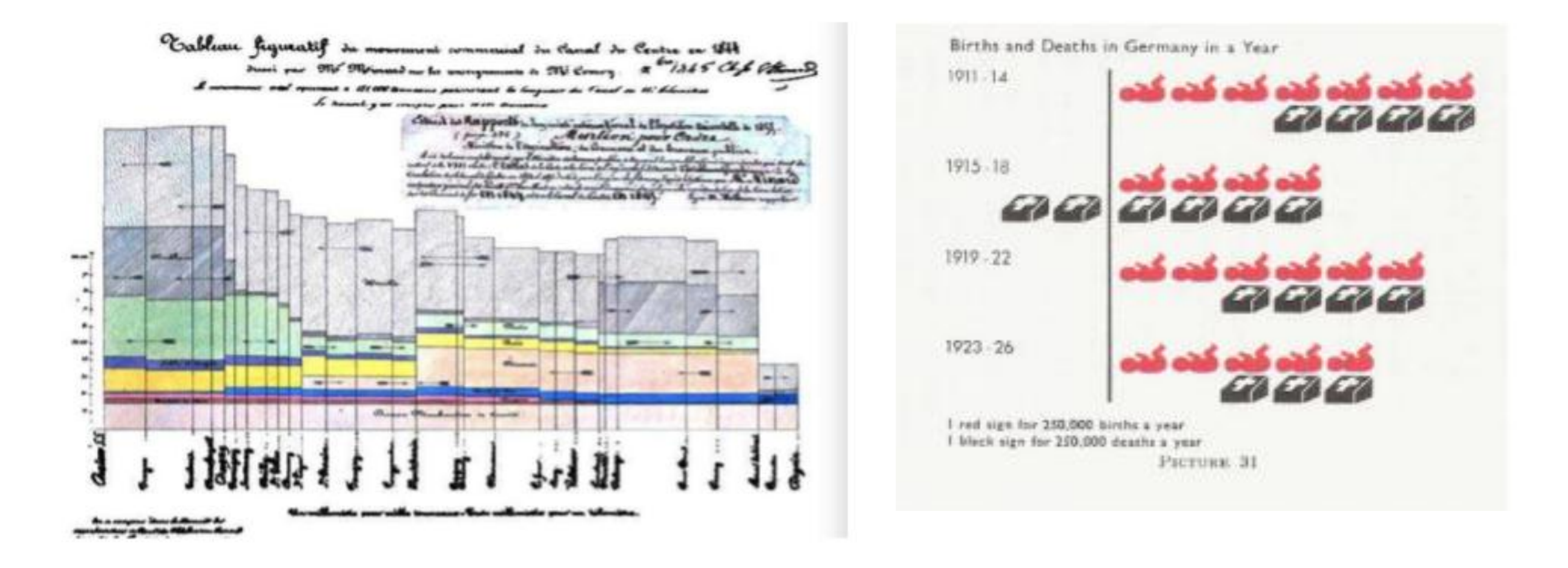

Иллюстрация зарождения и смертности в Германии за год 1950 г

Столбиковые диаграммы Майнарда– 1844 г.

### **АРМИЯ НАПОЛЕОНА, СЕРЕДИНА 19 ВЕКА**

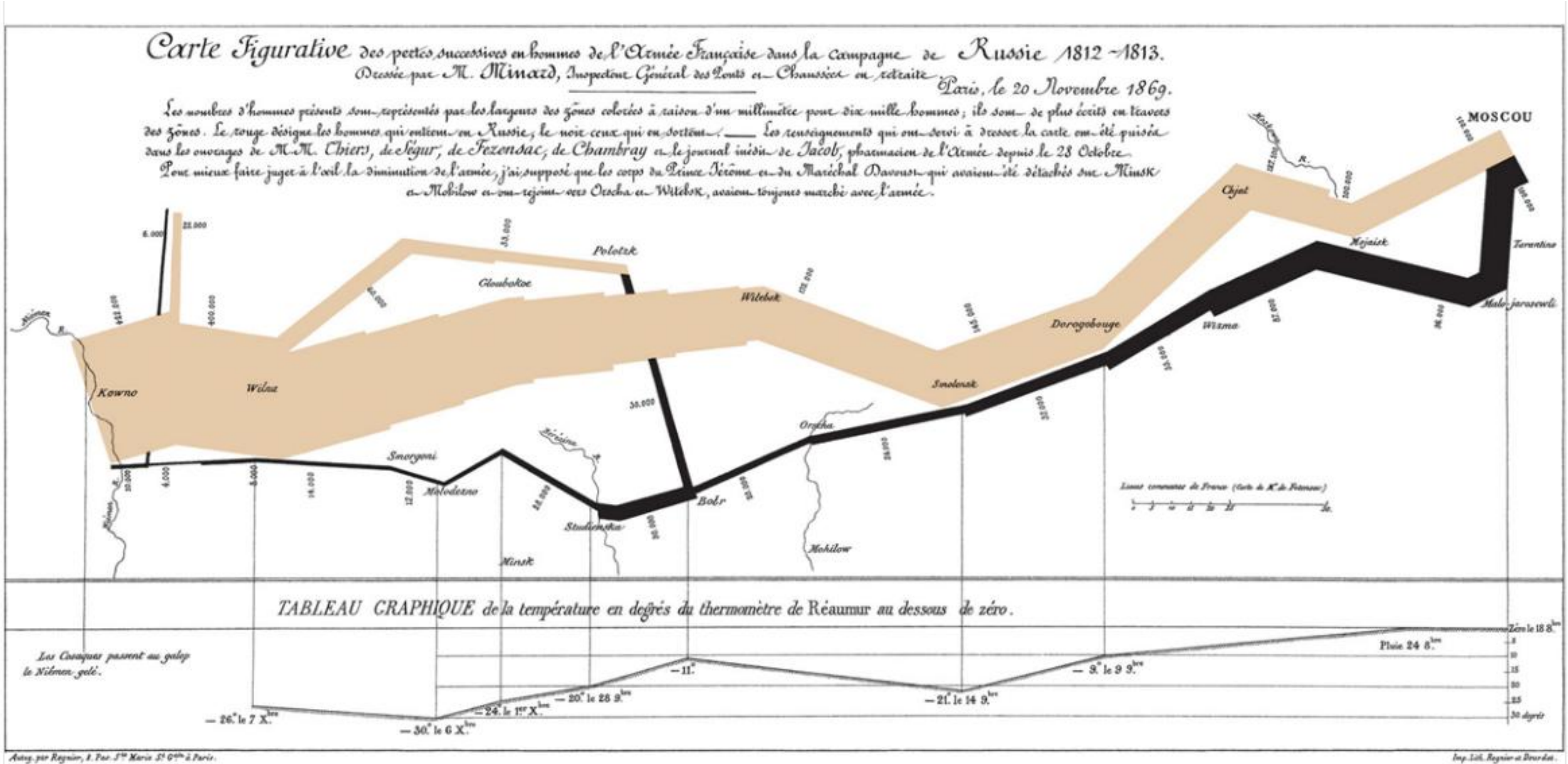

Autog.pto Regnior, 1. Pas. 5th Marie 5! Gth & Paris.

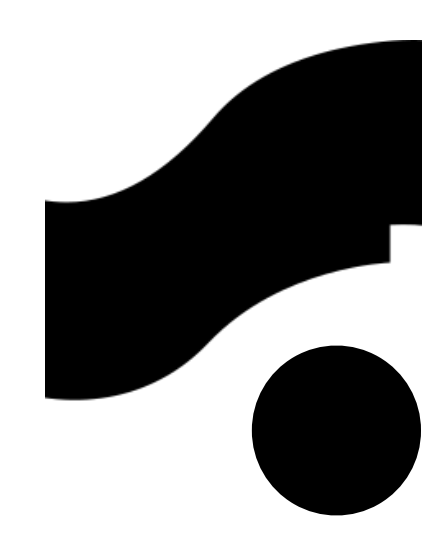

### biblioclub.ru

### СОВЕТСКАЯ ИНФОГРАФИКА-1957 - 1970 Г

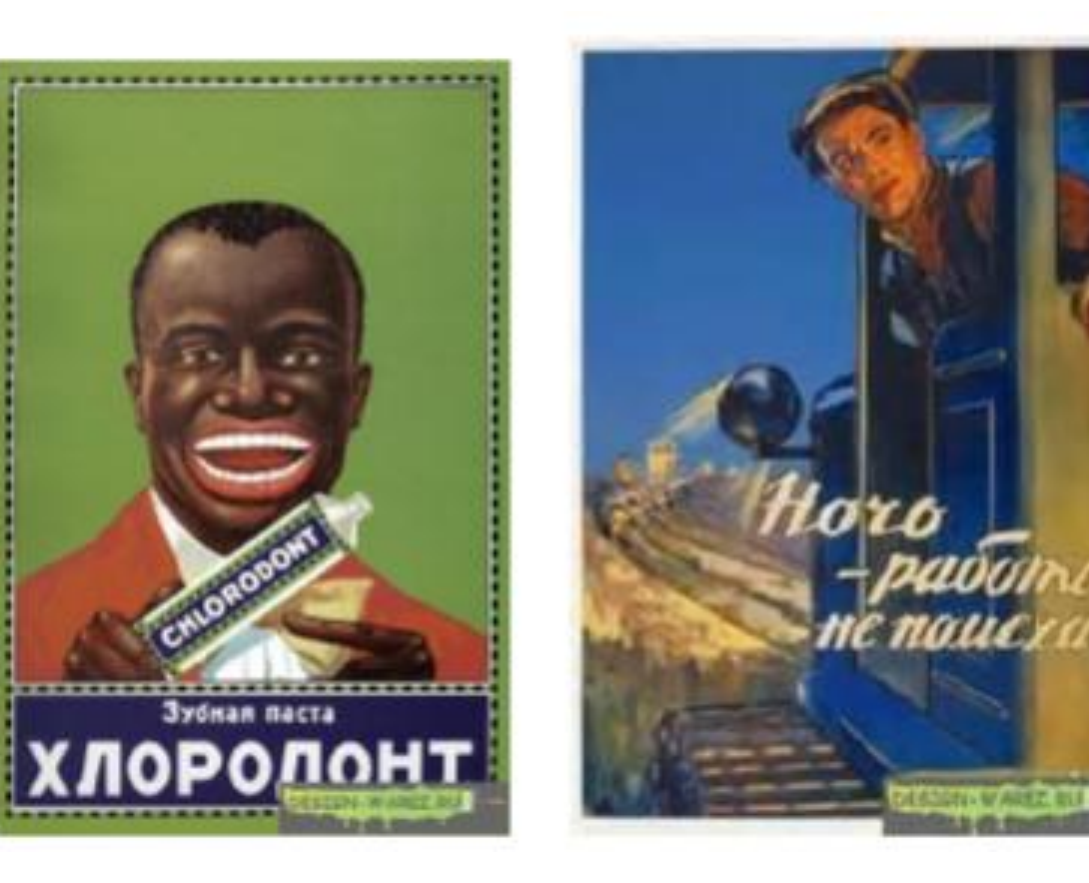

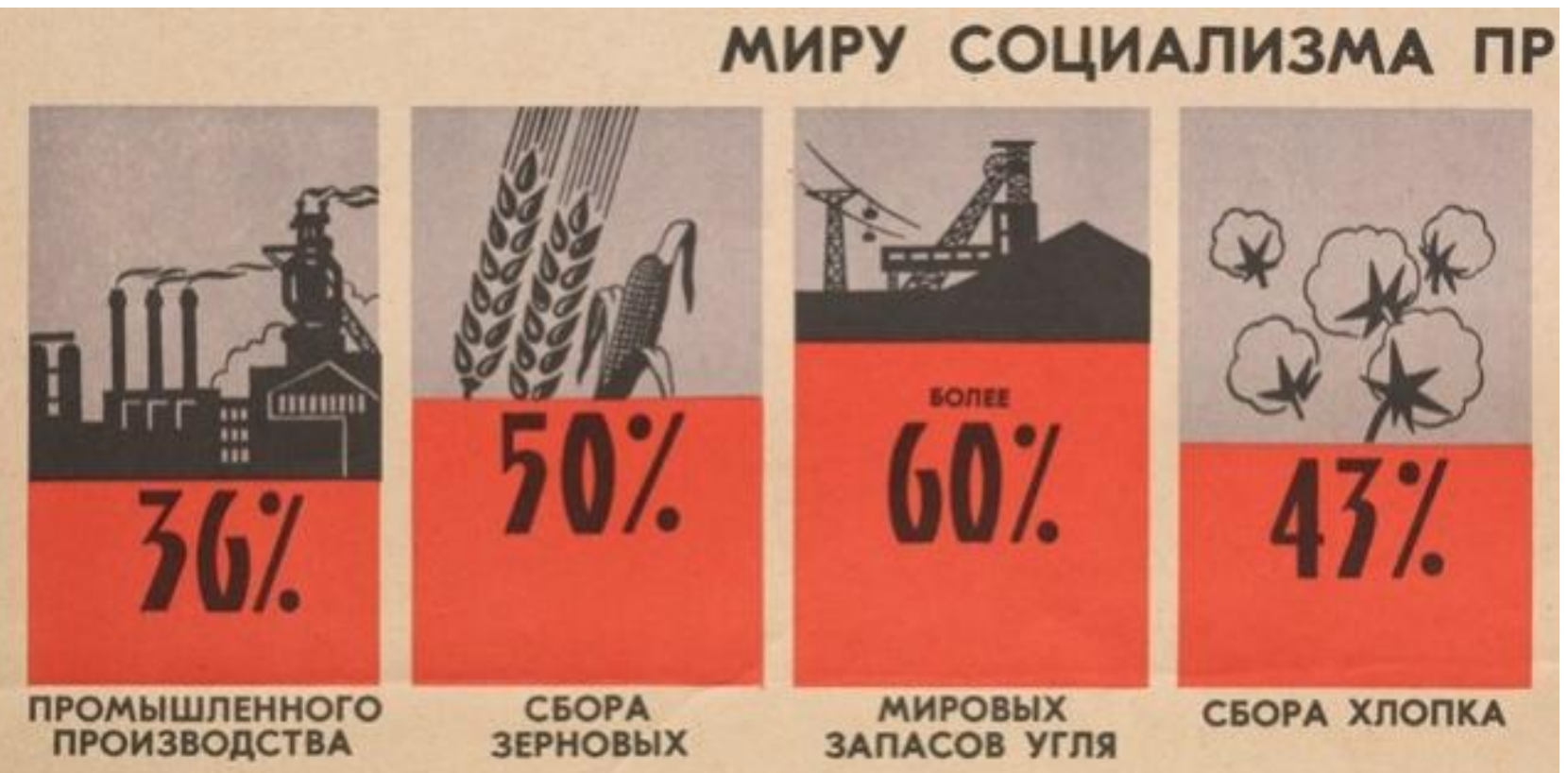

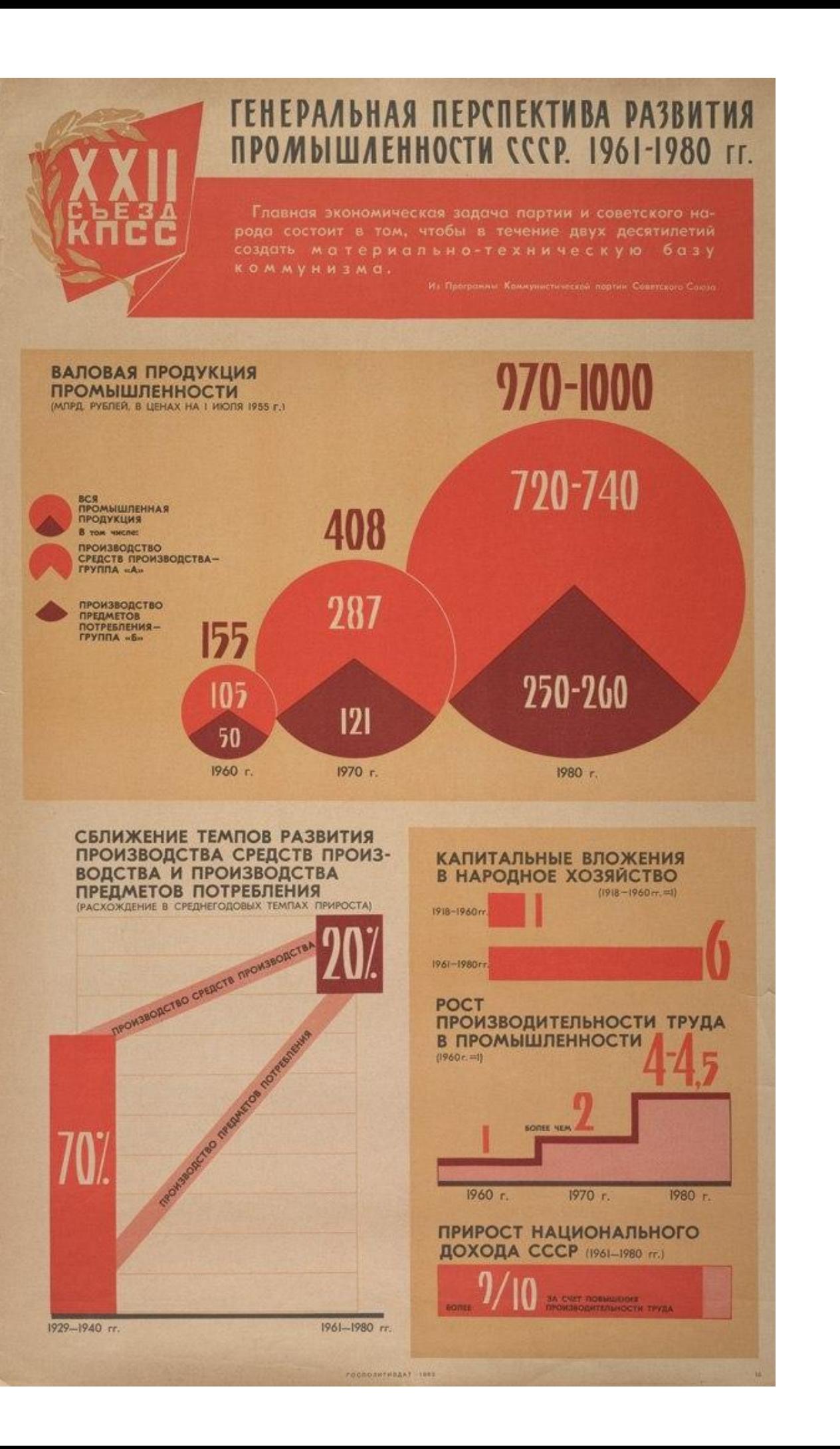

### ПРИМЕРЫ ИНФОГРАФИКИ

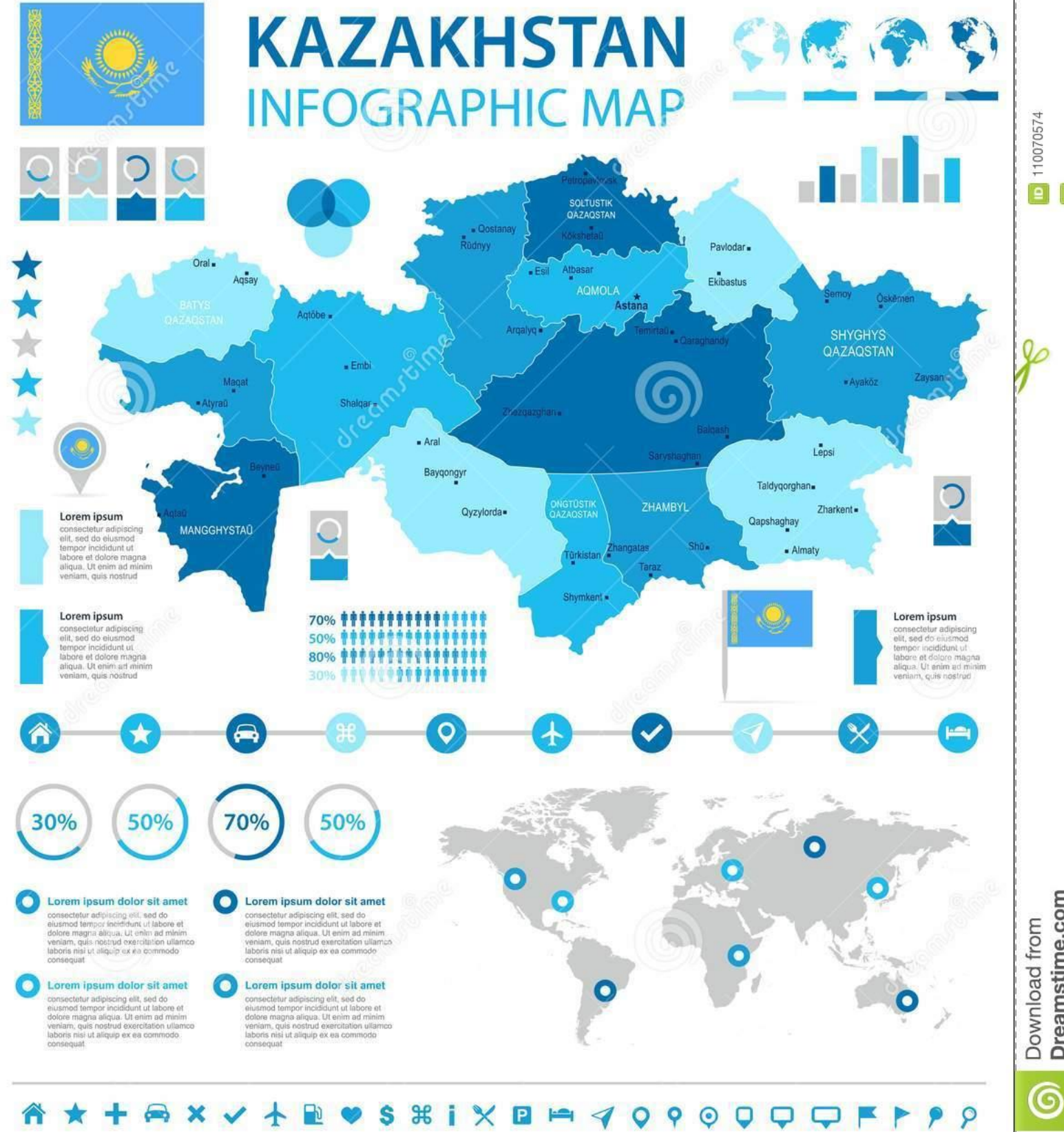

# КОМФОРТНО И ПРОСТО!

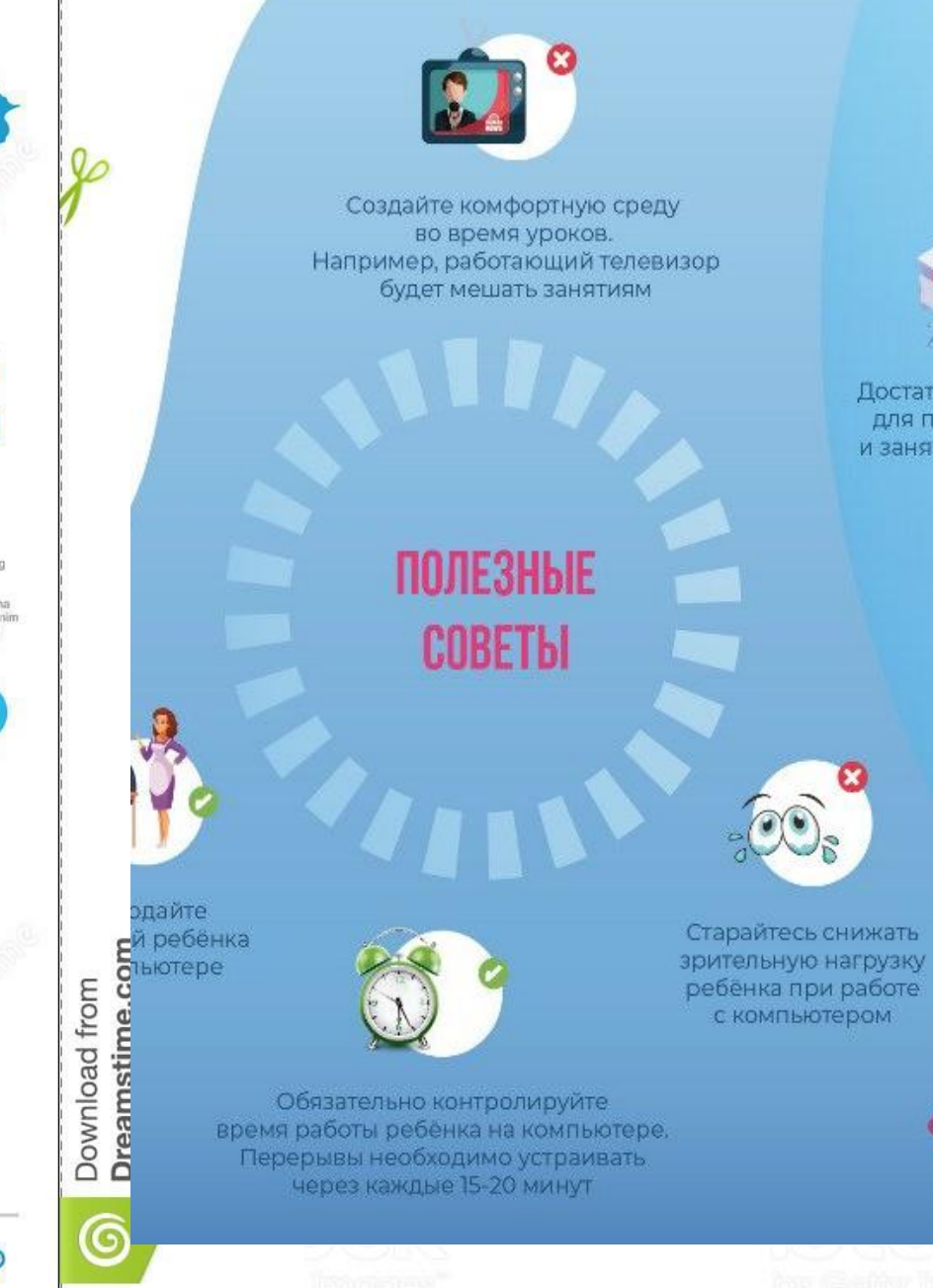

### ОРГАНИЗАЦИЯ УЧЕБНОГО ПРОЦЕССА В ДОМАШНЕЙ ОБСТАНОВКЕ:

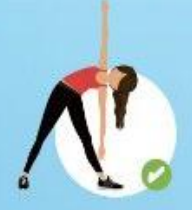

Проветривайте помещение. где занимается ребёнок. Устраивайте физкультминутки

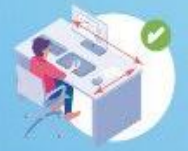

Достаточное пространство для письменной работы и занятий за компьютером

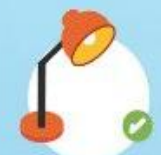

Правильное освещение: свет должен падать на клавиатуру сверху (люминисцентные лампочки использовать нежелательно)

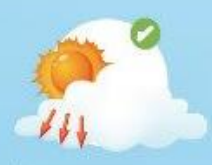

Рабочий стол рядом с окном Естественное освещение важно для здоровья!

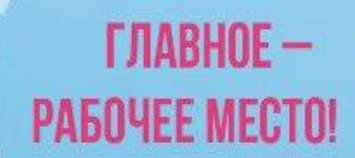

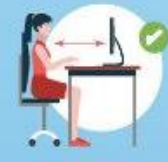

Гехнические средства на расстоянии вытянутой руки

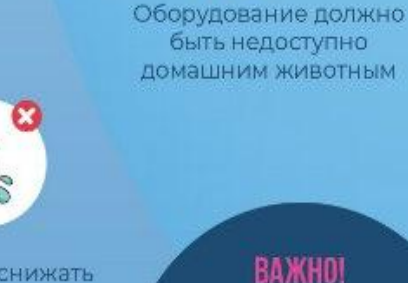

Небольшой вес и размер компьютерного оборудования

20 см

**READ MORE** 

Спина должна

быть ровной!

### ПРИМЕРЫ ИНФОГРАФИКИ

Новости Видео COVID 19 Вопросы и ответы

Важно Задать вопрос

### **ЗНАЙТЕ**

**COVID-19 - это новый респираторный вирус, впервые выявленный** в декабре 2019 года в городе Ухань, Китай. Он передается воздушно-капельным путем от человека к человеку.

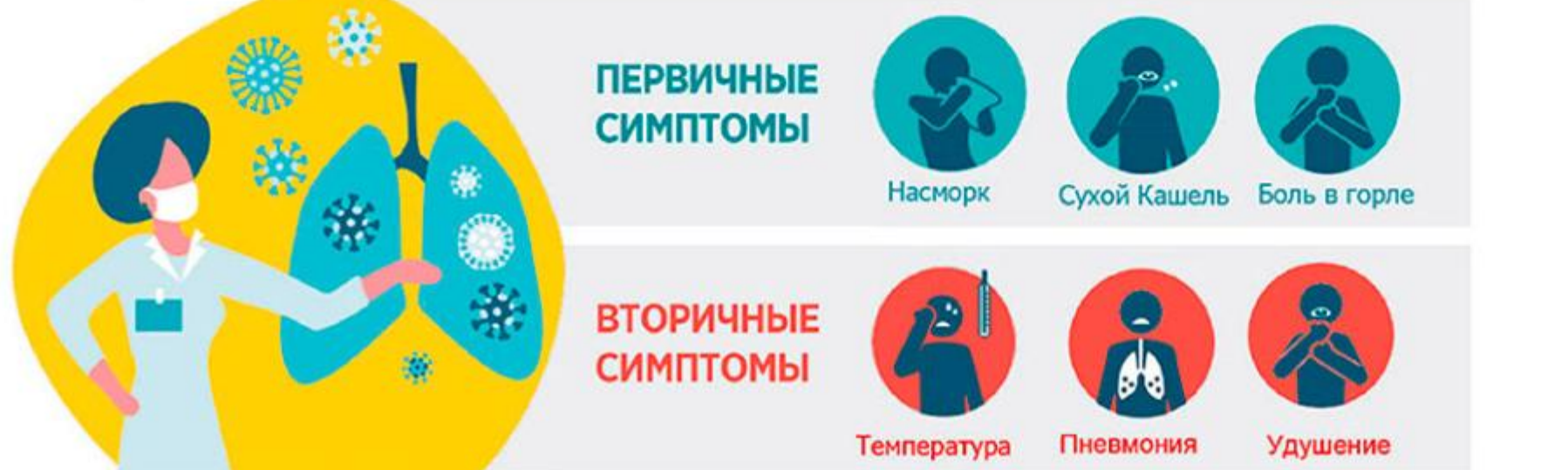

#### \*Симптомы могут появиться в течение 14 дней после факта заражения

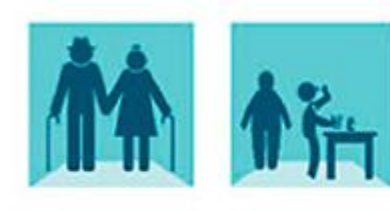

#### Кто больше всех подвержен заражению?

- Люди старше 60 лет
- Люди с хроническими заболеваниями сердца, диабетом и другими острыми болезнями

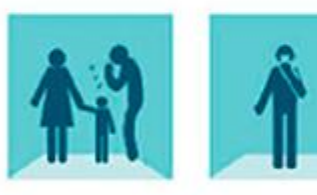

#### Как передается вирус?

- При тесном контакте с болеющими
- Воздушно-капельным путем: от чихов и кашля
- При соприкосновении с зараженной поверхностью

**ЛЕЙСТВУЙТЕ** 

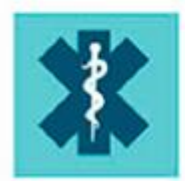

#### В настоящее время от коронавируса нет вакцины или специального лечения.

**EVELTE FOTOBL** 

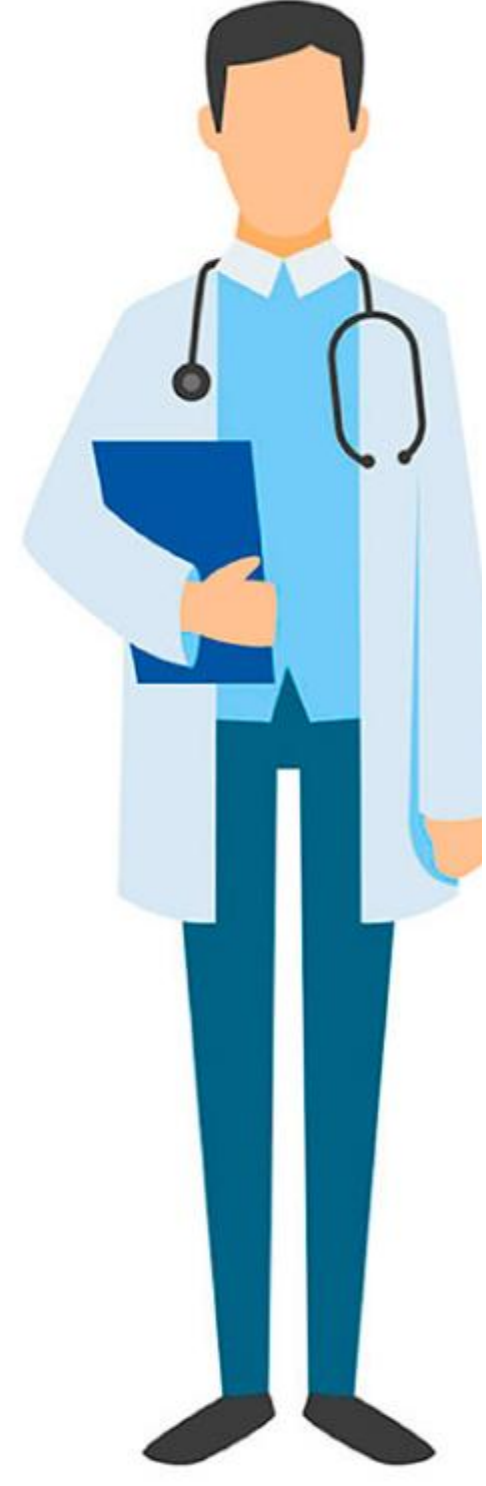

### ВО ВРЕМЯ КАРАНТИНА В АЛМАТЫ:

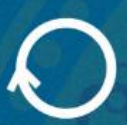

**CUTY** 

контроль по периметру города

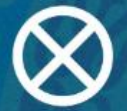

ограничения внутри города

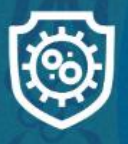

будет проводиться дезинфекция улиц и тротуаров

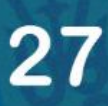

на въездах в город установят 27 блокпостов. Будут задействованы силы полка патрульной полиции, СОБРа, подразделения Минобороны и Нацгвардии

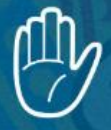

детсады, непродовольственные рынки, крупные ТРЦ приостановят работу

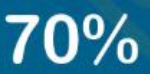

на удаленный доступ дистанционной формы работы<br>перейдут до 70% трудовых коллективов

https://www.coronavirus2020.kz/

### **1. ВЫЯВЛЕНИЕ ЦЕЛЕЙ ИНФОГРАФИКИ**

**2. СБОР ДАННЫХ ДЛЯ ИНФОГРАФИКИ**

**3. ВИЗУАЛИЗАЦИЯ СОБРАННЫХ ДАННЫХ**

### **4. СОЗДАНИЕ МАКЕТА С ПОМОЩЬЮ ШАБЛОНА ИНФОГРАФИКИ**

**5. РАБОТА НАД ДИЗАЙНОМ ИНФОГРАФИКИ .**

### КАК СОЗДАТЬ **ИНФОГРАФИКУ**

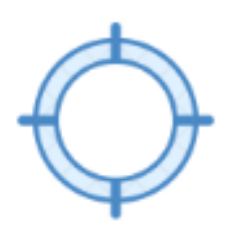

#### СОСТАВИТЬ ЦЕЛЬ

Вы создаете инфографику, которая достичь конкретную образовательную цель, поможет решить актуальную проблему обучения.

*ясные, конкретные, реально достижимые цели*

#### СБОР ДАННЫХ

Сбор необходимых данных в интернете, проведение испытаний, сбор статистических данных

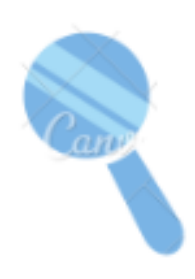

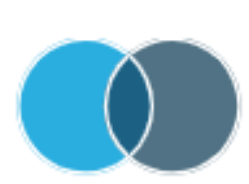

#### **ВИЗУАЛИЗАЦИЯ** ДАННЫХ

Выбор диаграмм и графиков при визуализации данных, которая зависит от цели предоставления каждого фрагмента визуализируемых данных (информирование, сравнение, показ изменений, организация, раскрытие взаимосвязей, анализ)

### СОЗДАНИЕ МАКЕТА

с помощью шаблона инфографики

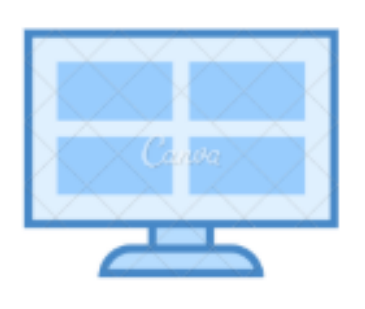

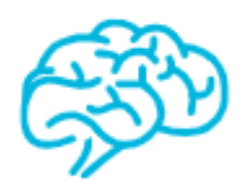

#### **РАБОТА НАД ДИЗАЙНОМ ИНФОГРАФИКИ**

Работа над стилевыми элементами, чтобы ваша инфографика была красивой, цепляющей и простой для понимания.

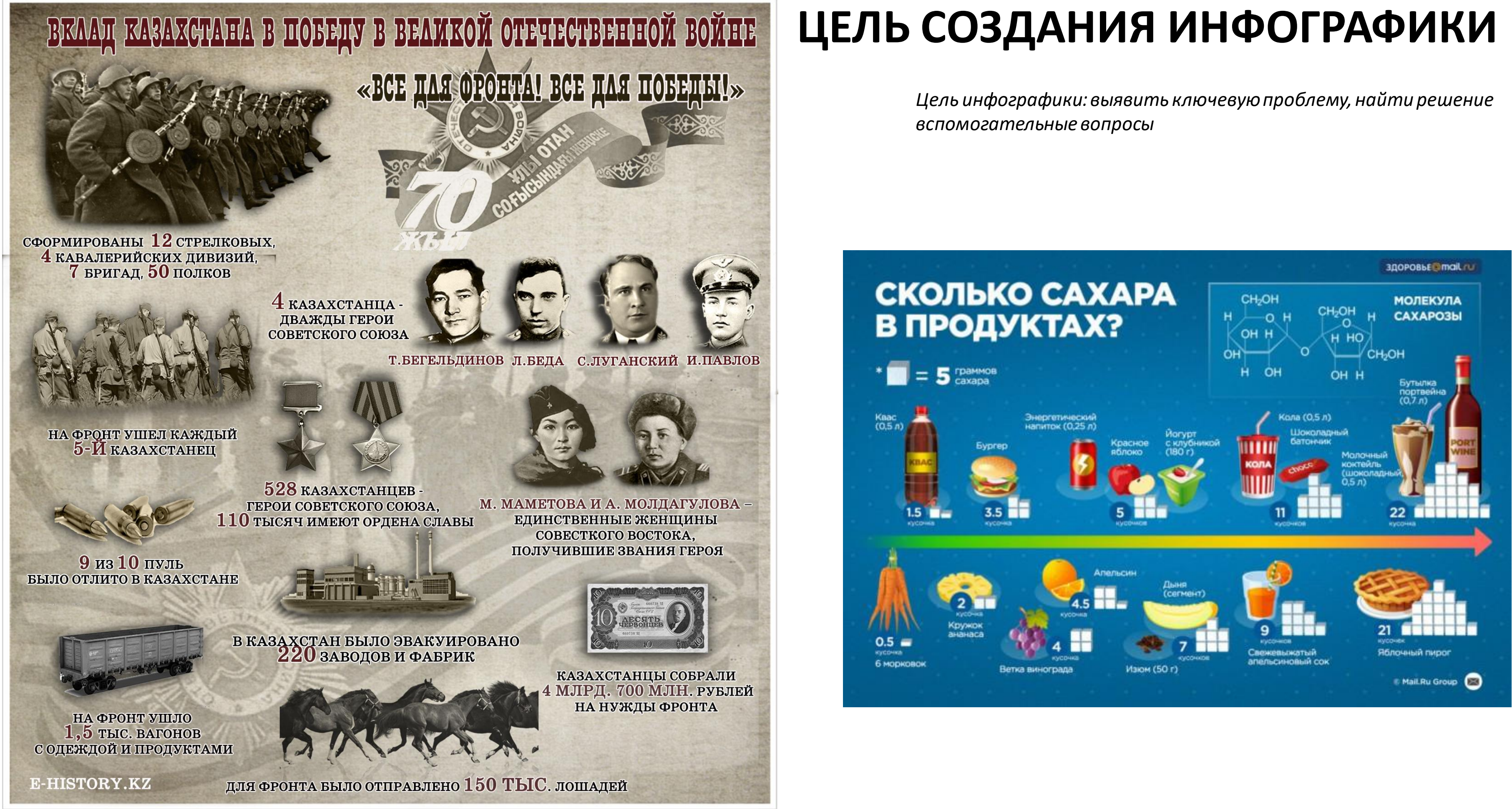

# **СБОР ДАННЫХ**

 $Kagger$ : загружаемые пользователями наборы данных обо всем на свете – от шоколадных батончиков до финансирования стартапов.

[Исследовательский центр Пью](http://www.pewresearch.org/download-datasets/) - опросы общественного мнения, демографические

исследования, контент-анализ и другие социальные исследования

[Google](http://googletrends.github.io/data/) [Trends](http://googletrends.github.io/data/) [Datastore](http://googletrends.github.io/data/): наборы данных от Google News Lab.

[Академия](https://scholar.google.ca/) [Google](https://scholar.google.ca/): поисковая система по текстам научных публикаций.

[Cool](https://www.cooldatasets.com/) [Datasets](https://www.cooldatasets.com/): как заявляют создатели сайта - «место для поиска классных баз данных».

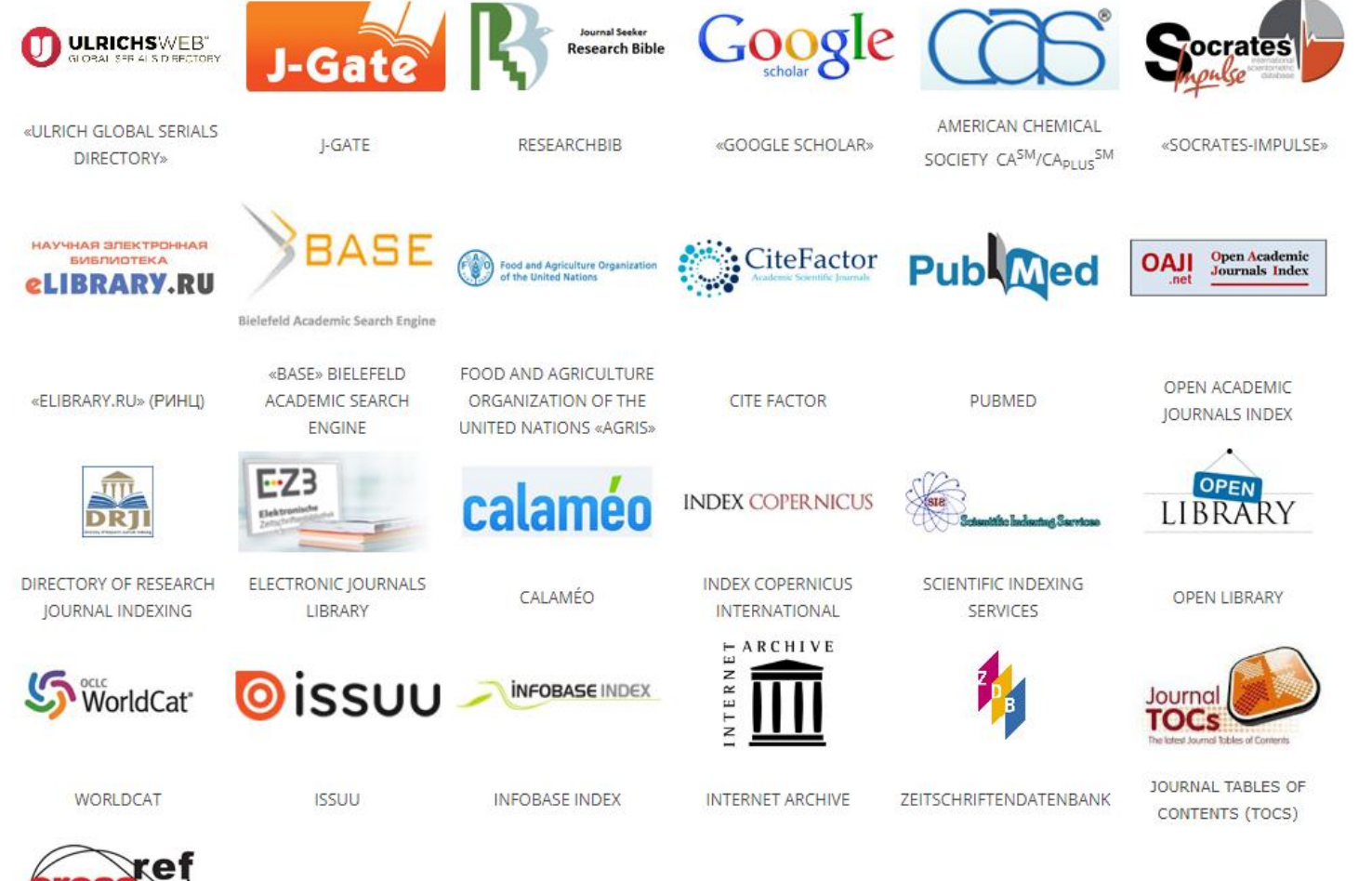

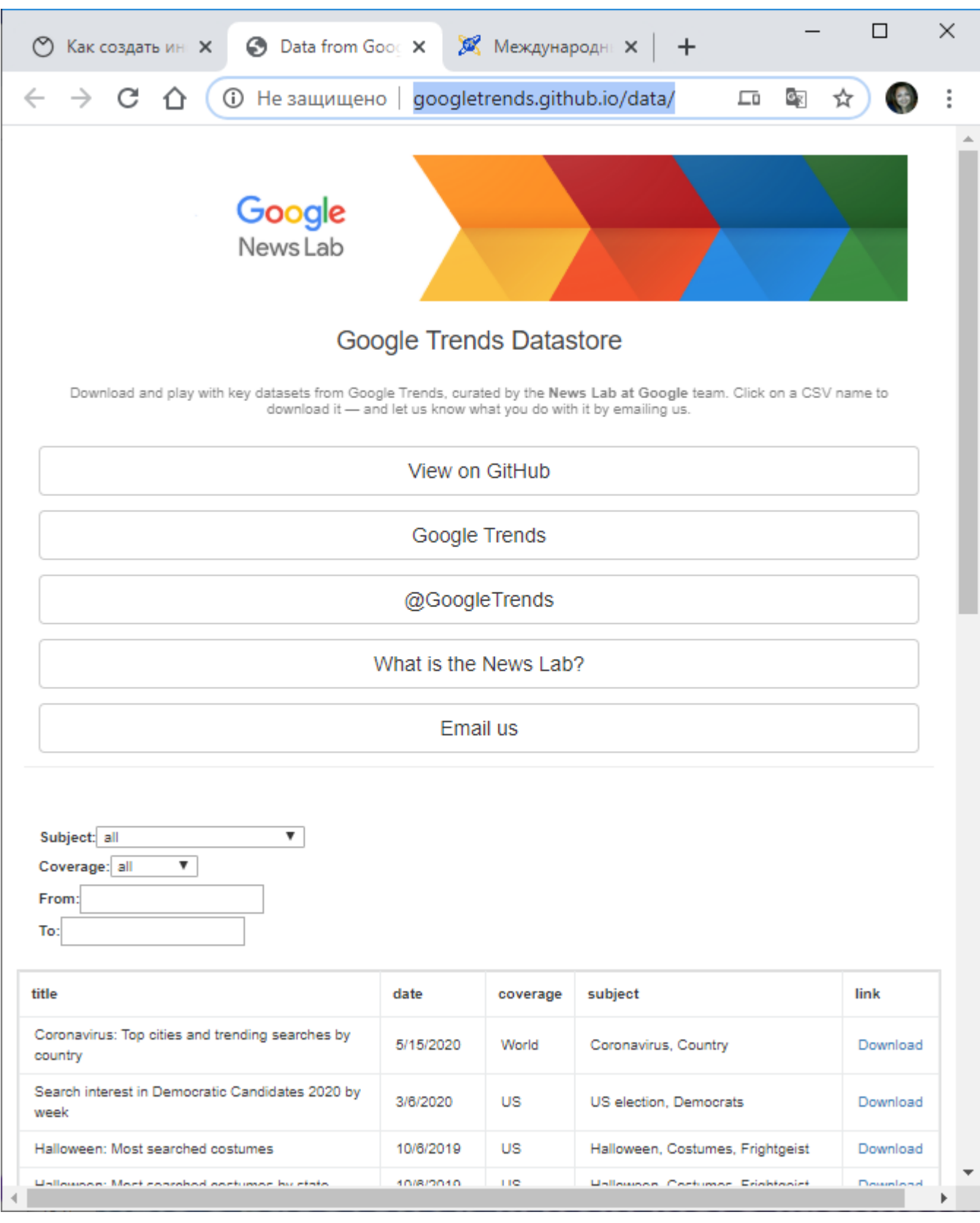

[Data](http://tinyletter.com/data-is-plural) [is](http://tinyletter.com/data-is-plural) [Plural](http://tinyletter.com/data-is-plural): рекомендательная еженедельная рассылка тематических наборов данных.

[AggData:](https://www.aggdata.com/) геолокационные базы данных для бизнеса.

**Метод ИСПОРА** облегчает выбор диаграмм и графиков при

фрагмента визуализируемых данных. Это может быть:

\$250K

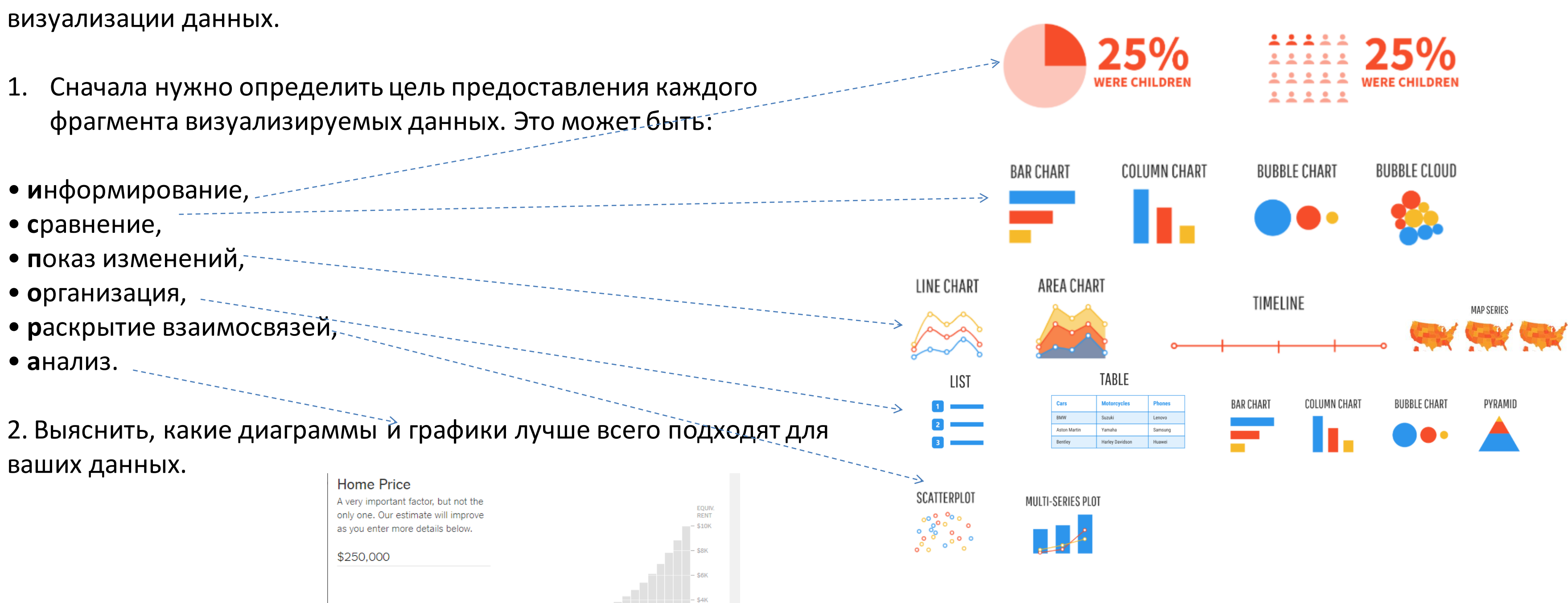

### **ВИЗУАЛИЗАЦИЯ СОБРАННЫХ ДАННЫХ В ИНФОГРАФИКЕ**

<https://www.nytimes.com/interactive/2014/upshot/buy-rent-calculator.html>

### [http://canva.com](http://canva.com/)

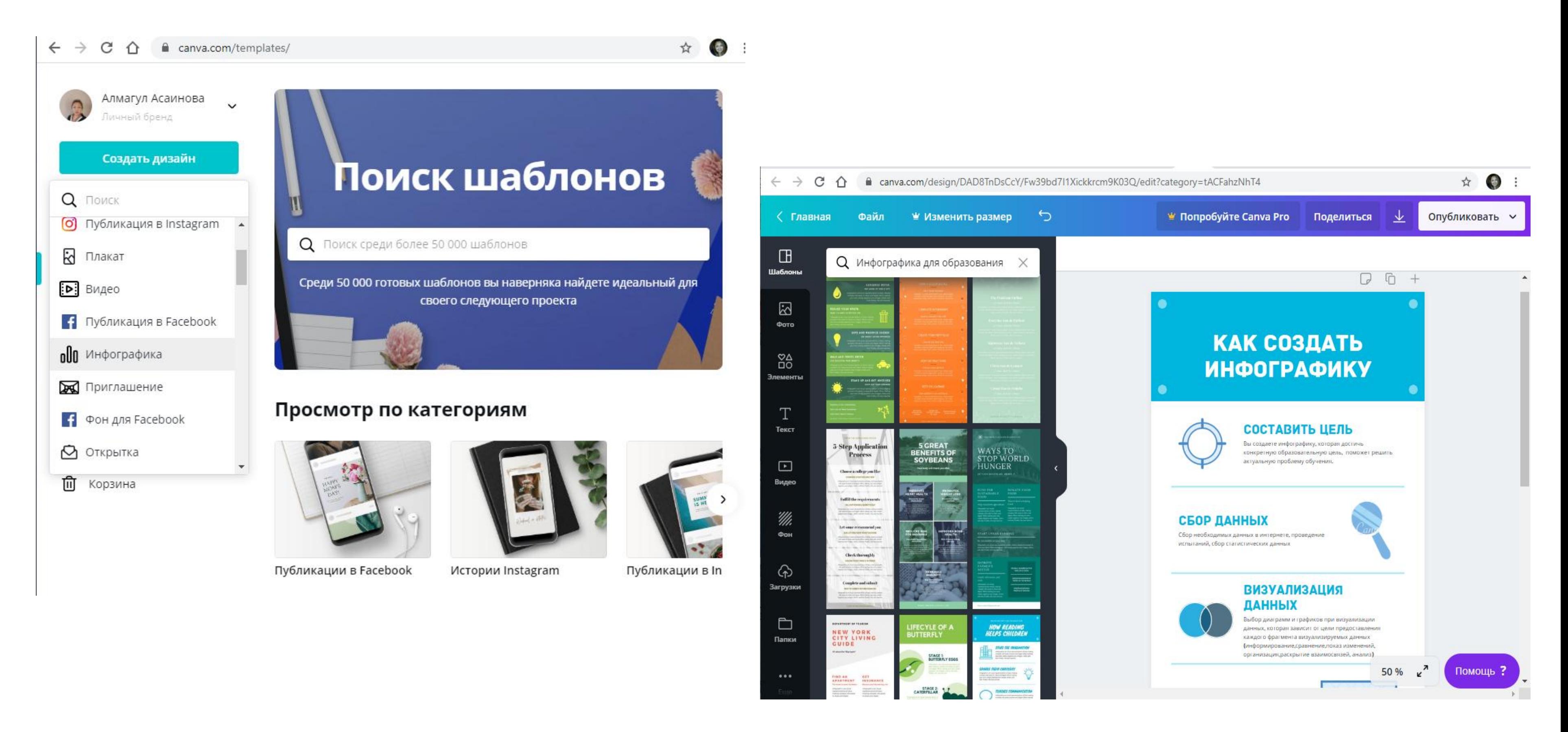

### <http://draw.io/>

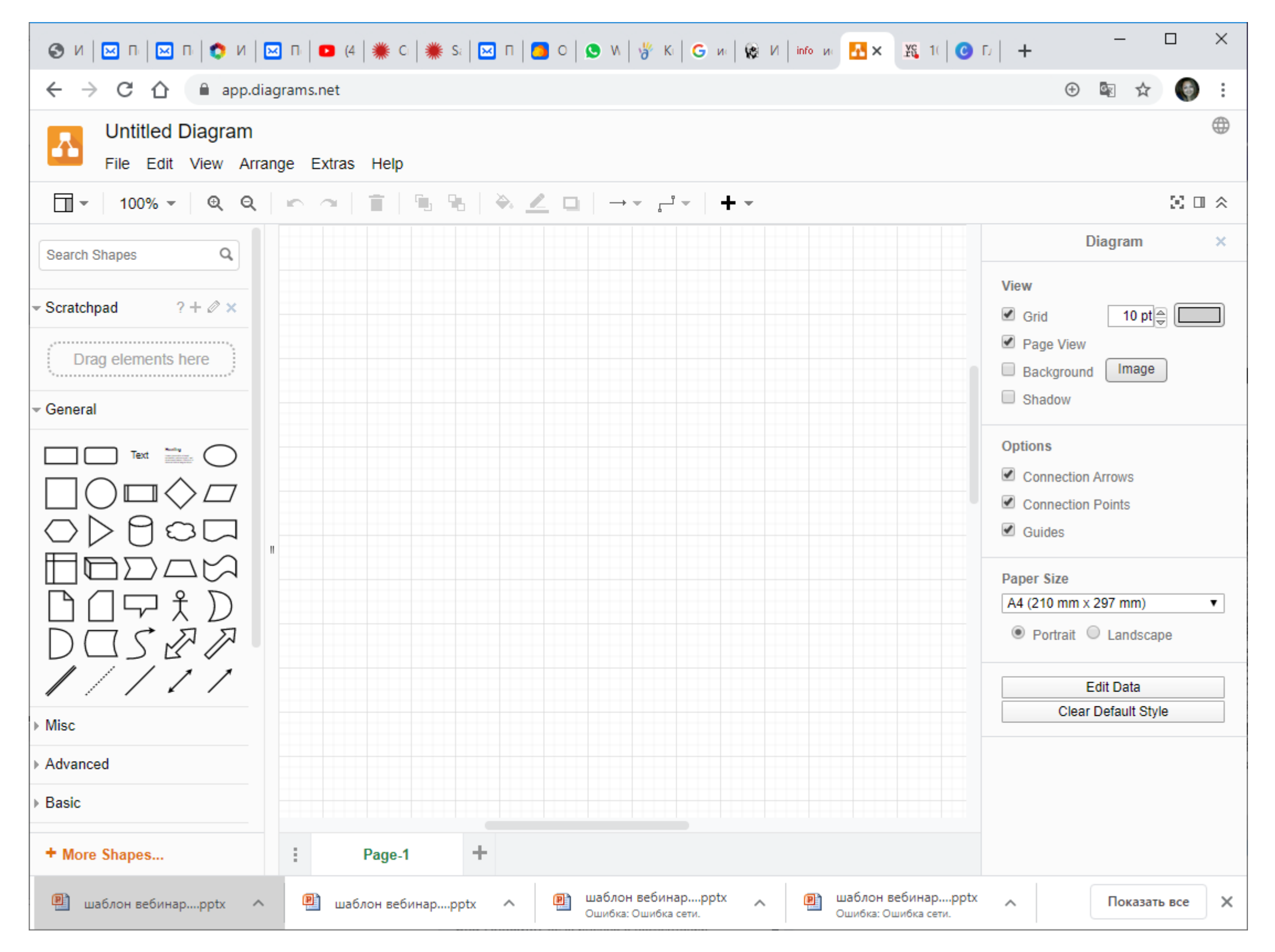

**Инновационный Евразийский университет www.ineu.kz www.dot.ineu.kz**

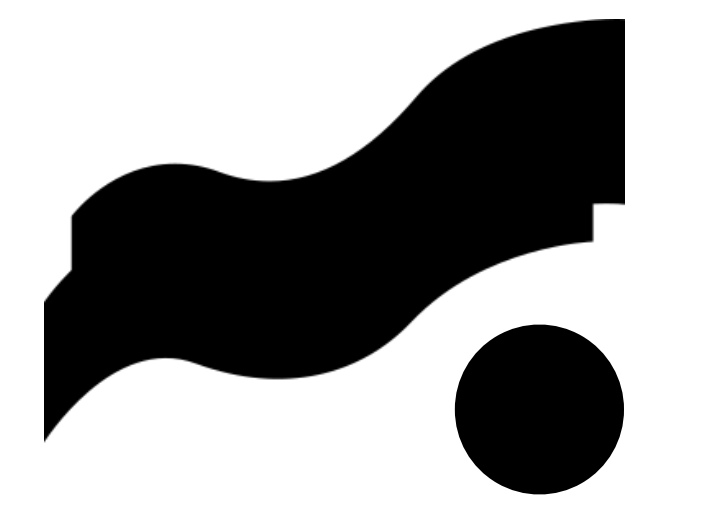

### <http://draw.io/> примеры

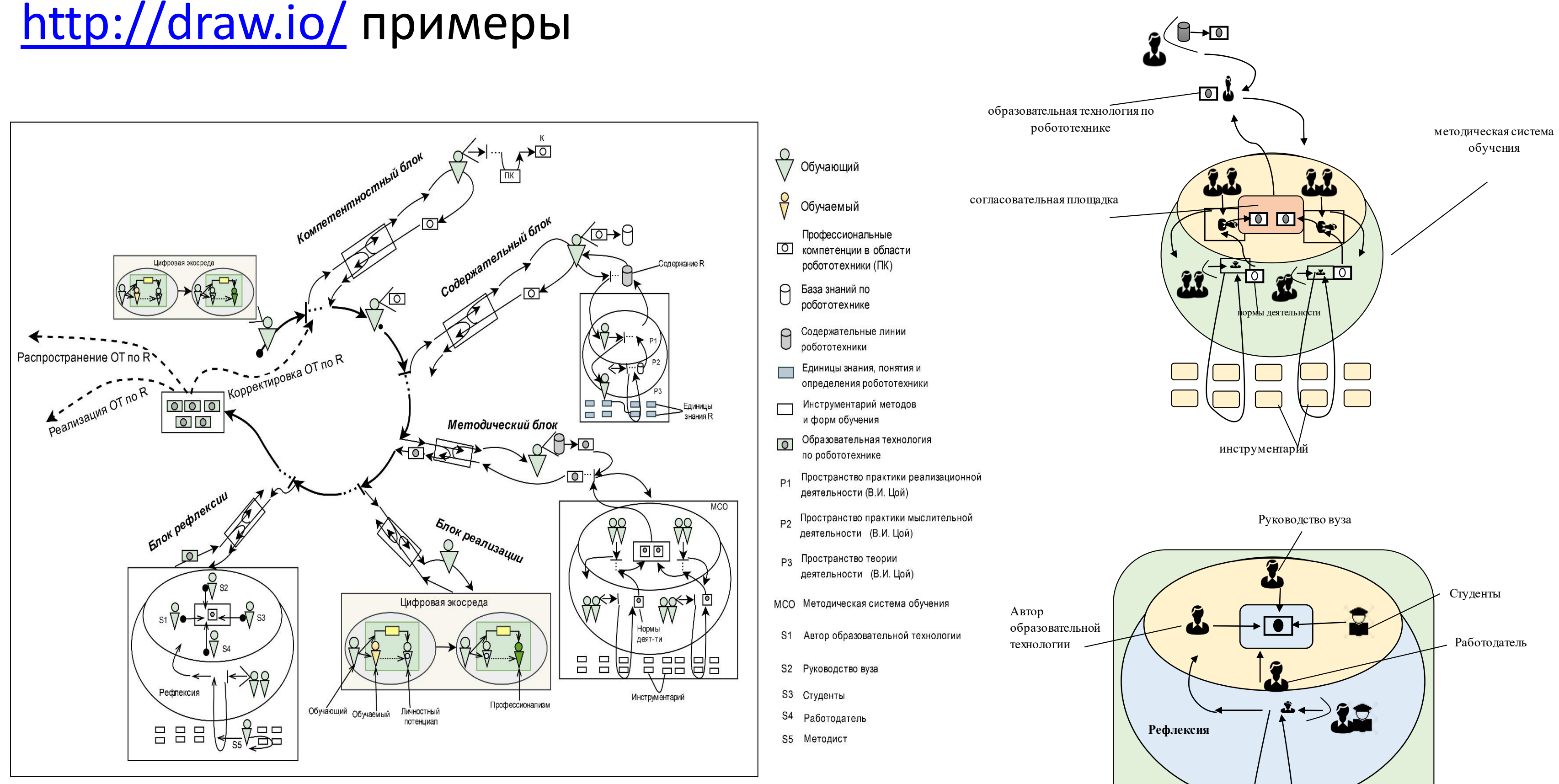

Методист

### [flourish.studio](http://draw.io/)

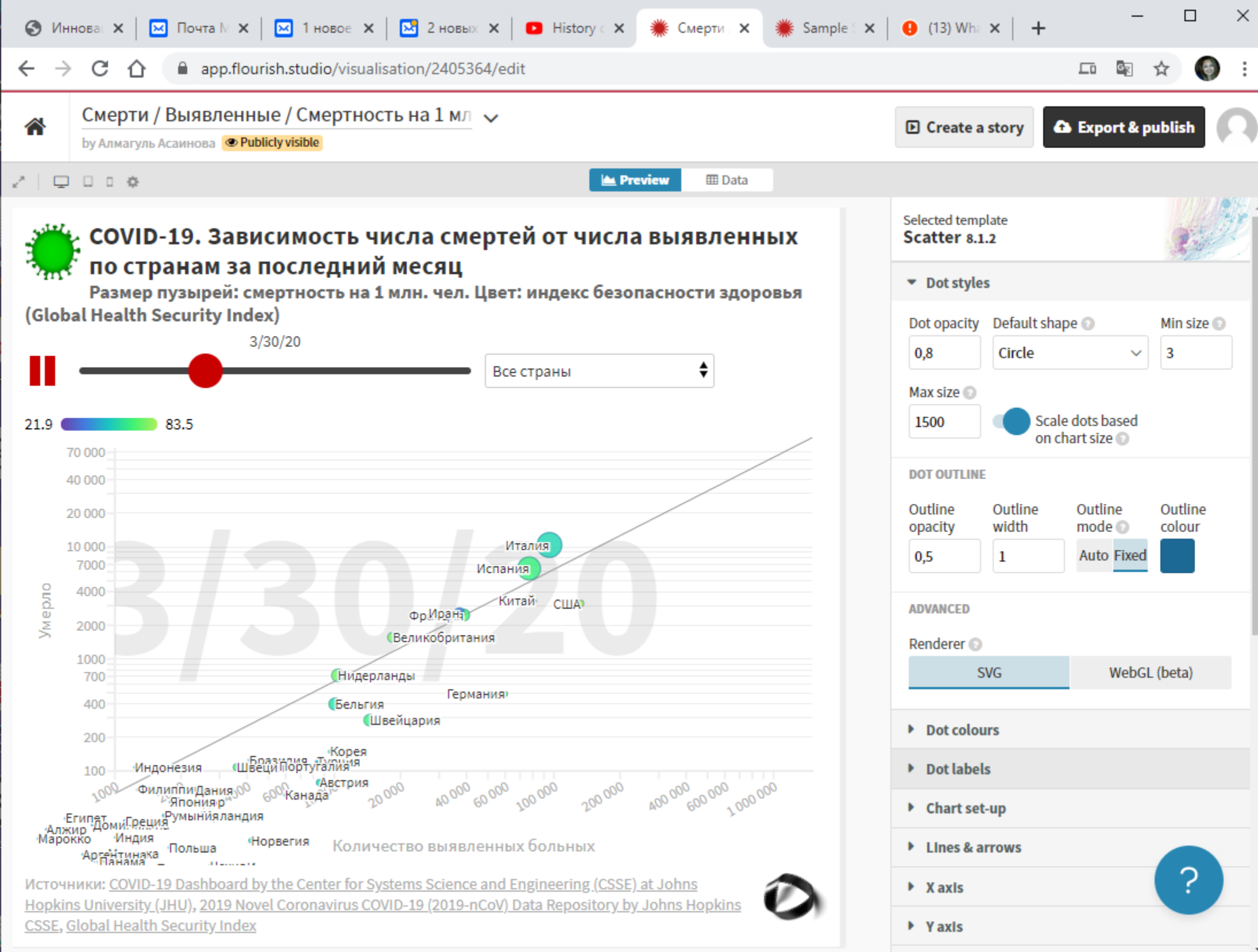

<https://app.flourish.studio/visualisation/2405364/edit>

### Пример динамической инфографики

Азии: [https://www.youtube.com/watch?v=S1z\\_IVXwwLQ&fea](https://ulist-man.com/ru/mail_link_tracker?hash=6mka1a5wjahor7ww6rucyf4u4h7bs7f4zj53h5euwn1n4nzeaugopk6jx9nbt7mg89kpatofpmaj6odjbpsrrtecua3zfrr4gpeg5ogeg36highz39qyy&url=aHR0cHM6Ly93d3cueW91dHViZS5jb20vd2F0Y2g_dj1TMXpfSVZYd3dMUSZmZWF0dXJlPXlvdXR1LmJlJmZiY2xpZD1Jd0FSMjExa3M1Tk04QUVjN0dWSno1R0dTT1RDcHlDdzh1aC0tX3FiRlc5RzZzanhFRktGajlkZXdTbmhrJnV0bV9tZWRpdW09ZW1haWwmdXRtX3NvdXJjZT1VbmlTZW5kZXImdXRtX2NhbXBhaWduPTIzMjg1NDgyMA~~&uid=MTE3NDA4Nw==) [ture=youtu.be&fbclid=IwAR211ks5NM8AEc7GVJz5GGSOTCpyC](https://ulist-man.com/ru/mail_link_tracker?hash=6mka1a5wjahor7ww6rucyf4u4h7bs7f4zj53h5euwn1n4nzeaugopk6jx9nbt7mg89kpatofpmaj6odjbpsrrtecua3zfrr4gpeg5ogeg36highz39qyy&url=aHR0cHM6Ly93d3cueW91dHViZS5jb20vd2F0Y2g_dj1TMXpfSVZYd3dMUSZmZWF0dXJlPXlvdXR1LmJlJmZiY2xpZD1Jd0FSMjExa3M1Tk04QUVjN0dWSno1R0dTT1RDcHlDdzh1aC0tX3FiRlc5RzZzanhFRktGajlkZXdTbmhrJnV0bV9tZWRpdW09ZW1haWwmdXRtX3NvdXJjZT1VbmlTZW5kZXImdXRtX2NhbXBhaWduPTIzMjg1NDgyMA~~&uid=MTE3NDA4Nw==) [w8uh--\\_qbFW9G6sjxEFKFj9dewSnhk](https://ulist-man.com/ru/mail_link_tracker?hash=6mka1a5wjahor7ww6rucyf4u4h7bs7f4zj53h5euwn1n4nzeaugopk6jx9nbt7mg89kpatofpmaj6odjbpsrrtecua3zfrr4gpeg5ogeg36highz39qyy&url=aHR0cHM6Ly93d3cueW91dHViZS5jb20vd2F0Y2g_dj1TMXpfSVZYd3dMUSZmZWF0dXJlPXlvdXR1LmJlJmZiY2xpZD1Jd0FSMjExa3M1Tk04QUVjN0dWSno1R0dTT1RDcHlDdzh1aC0tX3FiRlc5RzZzanhFRktGajlkZXdTbmhrJnV0bV9tZWRpdW09ZW1haWwmdXRtX3NvdXJjZT1VbmlTZW5kZXImdXRtX2NhbXBhaWduPTIzMjg1NDgyMA~~&uid=MTE3NDA4Nw==)

анимированная история Европы:

[https://www.facebook.com/amazingmap1/videos/205413444](https://ulist-man.com/ru/mail_link_tracker?hash=6fu8aazrqgi79pww6rucyf4u4h7bs7f4zj53h5euwn1n4nzeaugoj833m8w99wgqb9xrysorz4txp6djbpsrrtecua3zfrr4gpeg5ogeg36highz39qyy&url=aHR0cHM6Ly93d3cuZmFjZWJvb2suY29tL2FtYXppbmdtYXAxL3ZpZGVvcy8yMDU0MTM0NDQxNjA3MzUvP3V0bV9tZWRpdW09ZW1haWwmdXRtX3NvdXJjZT1VbmlTZW5kZXImdXRtX2NhbXBhaWduPTIzMjg1NDgyMA~~&uid=MTE3NDA4Nw==) [160735/](https://ulist-man.com/ru/mail_link_tracker?hash=6fu8aazrqgi79pww6rucyf4u4h7bs7f4zj53h5euwn1n4nzeaugoj833m8w99wgqb9xrysorz4txp6djbpsrrtecua3zfrr4gpeg5ogeg36highz39qyy&url=aHR0cHM6Ly93d3cuZmFjZWJvb2suY29tL2FtYXppbmdtYXAxL3ZpZGVvcy8yMDU0MTM0NDQxNjA3MzUvP3V0bV9tZWRpdW09ZW1haWwmdXRtX3NvdXJjZT1VbmlTZW5kZXImdXRtX2NhbXBhaWduPTIzMjg1NDgyMA~~&uid=MTE3NDA4Nw==)

Восточной

иллюстрации как можно из множества скучных цифр сделать захватывающую анимированную историю.

### flourish.studio

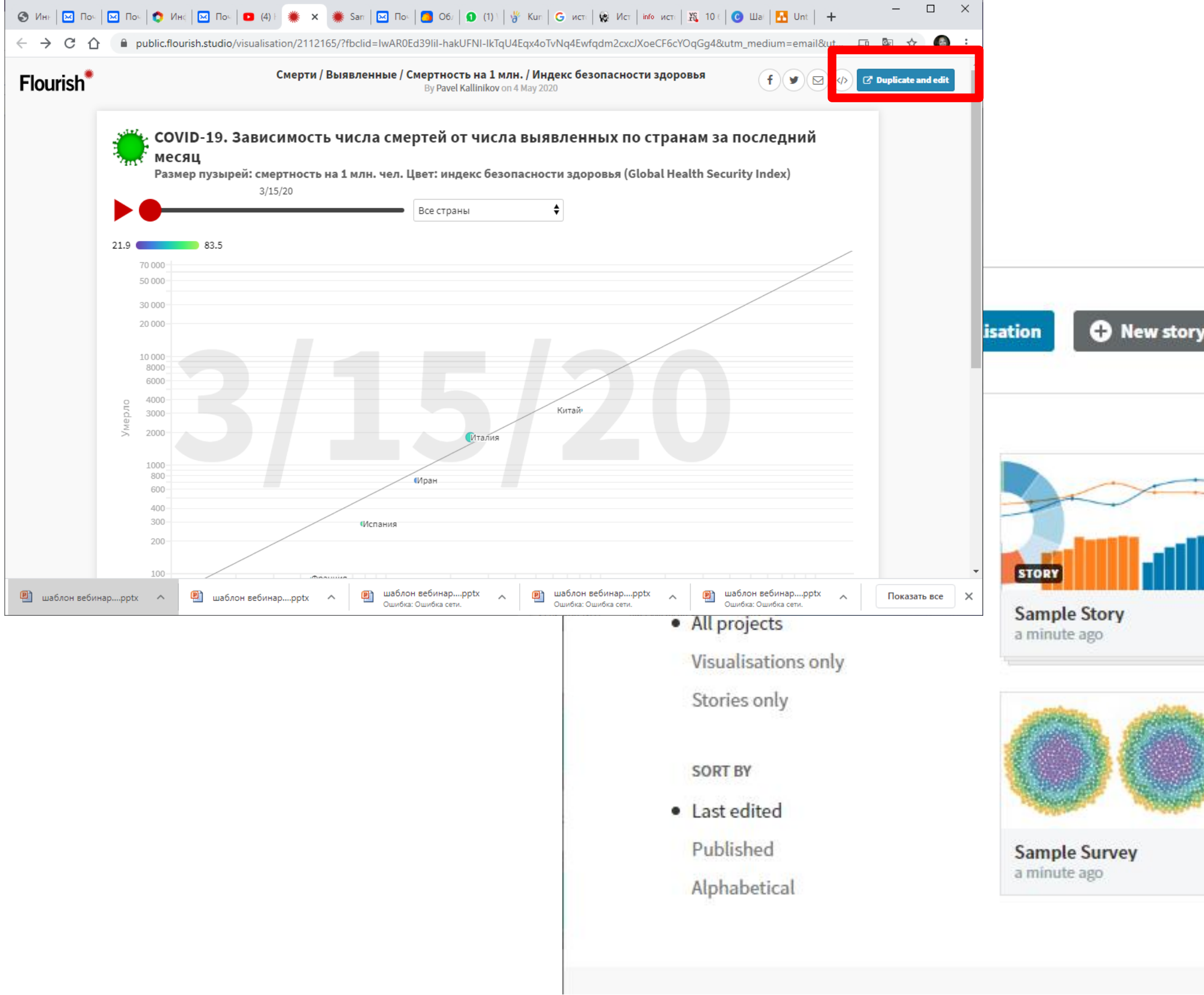

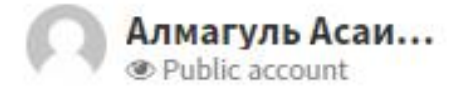

#### \* All projects and data are public

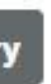

**Upgrade and make private** 

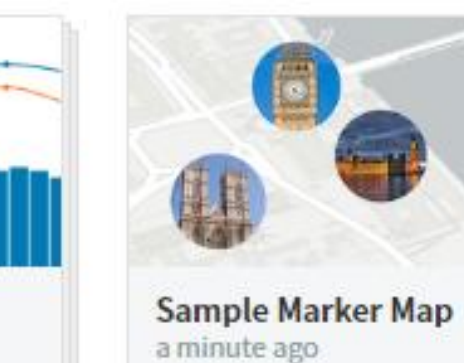

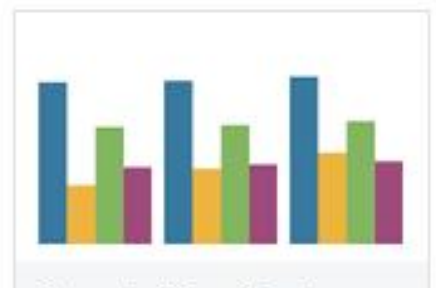

**Sample Line Chart** a minute ago

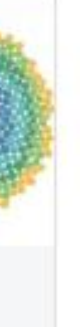

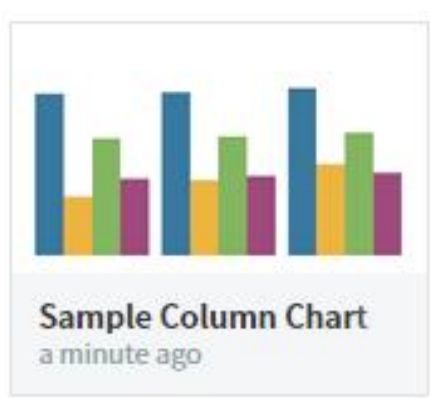

### [flourish.studio](http://draw.io/)

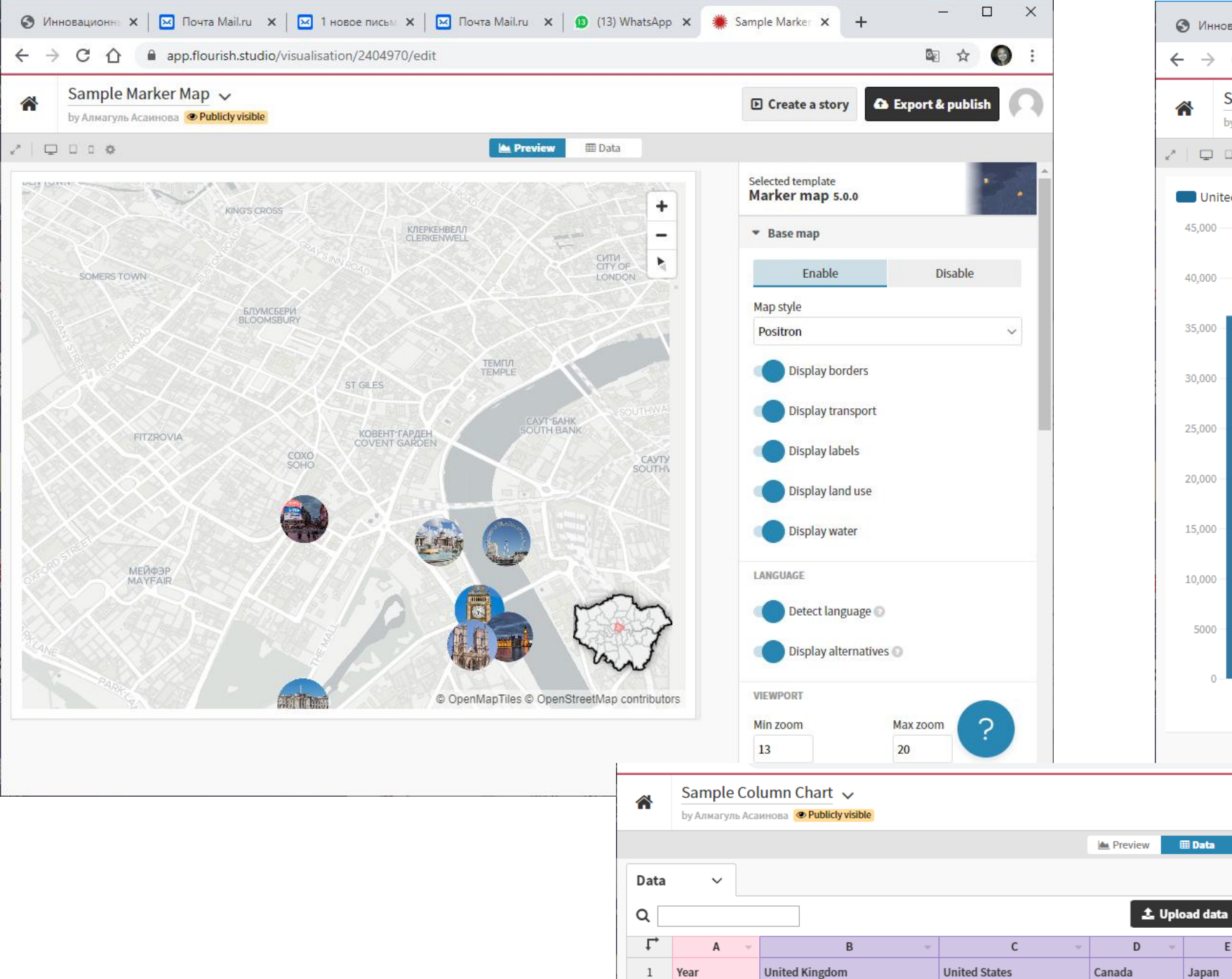

2 2009

 $3\quad 2010$ 

4 2011

 $5 \quad 2012$ 

 $6\qquad 2013$ 

7 2014

8 2015

 $9\qquad 2016$ 

10 2017

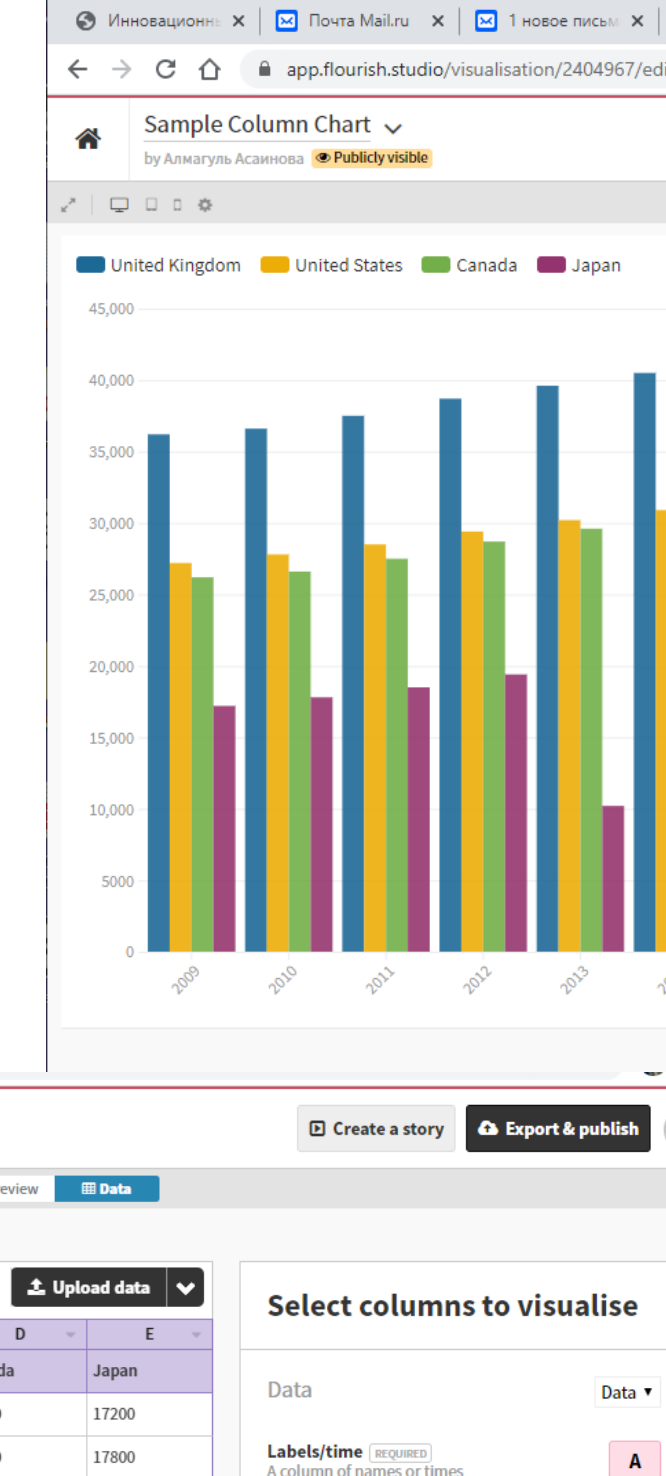

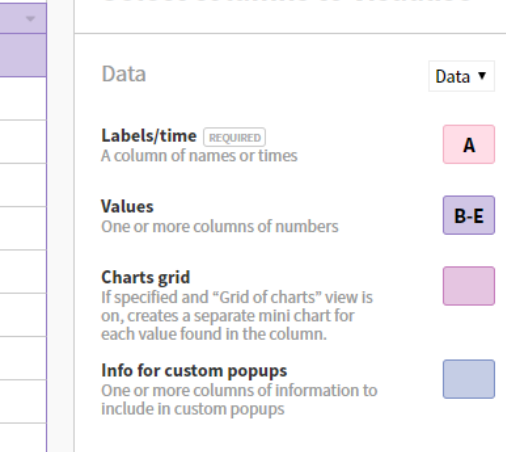

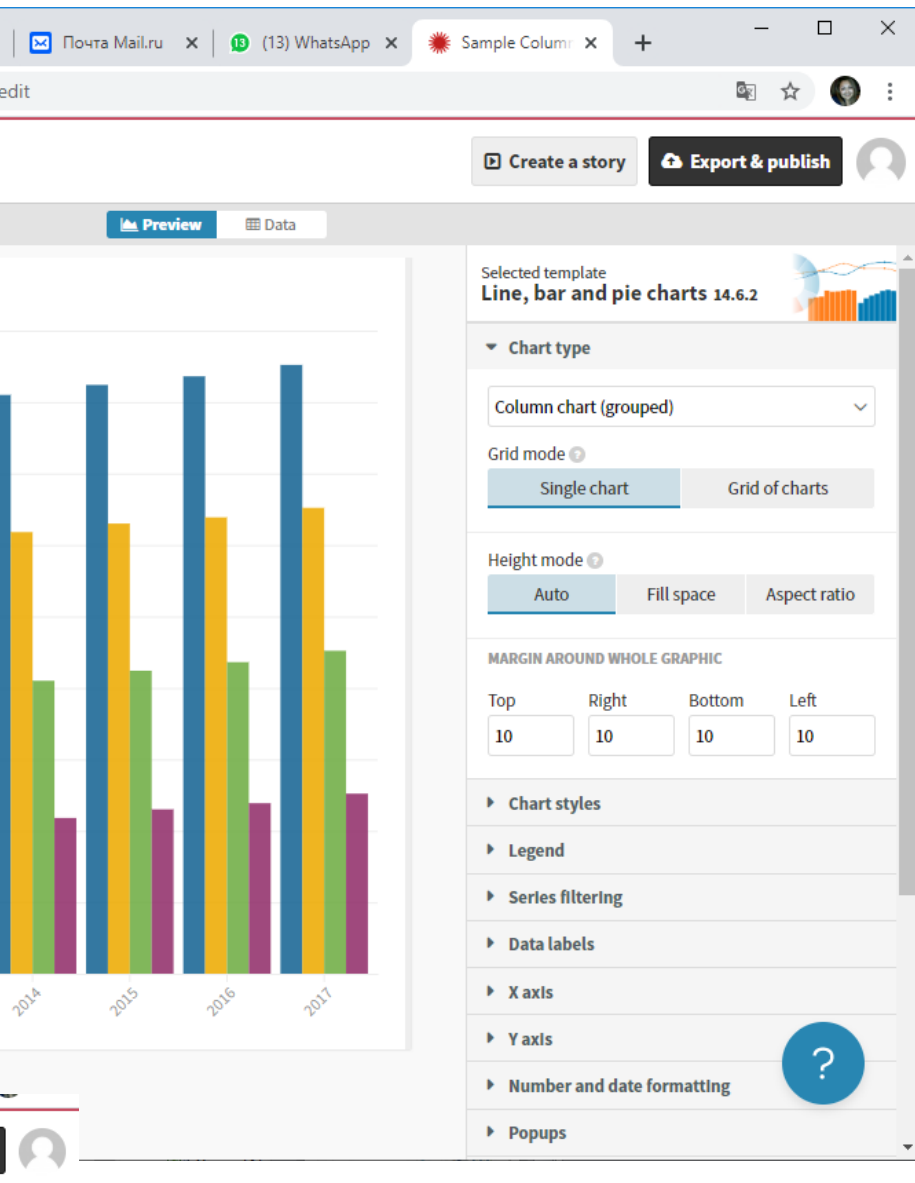

### <https://www.easel.ly/>

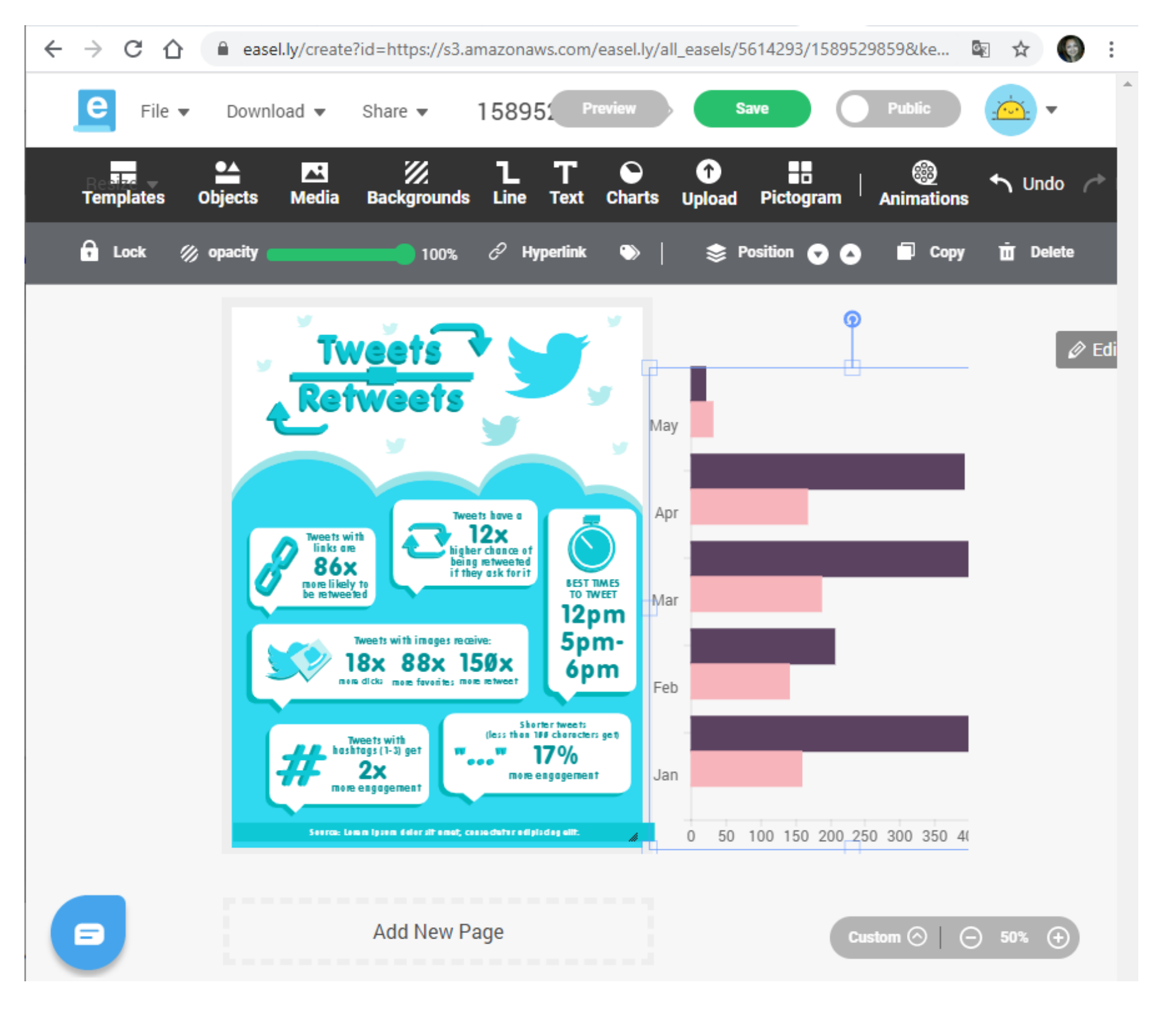

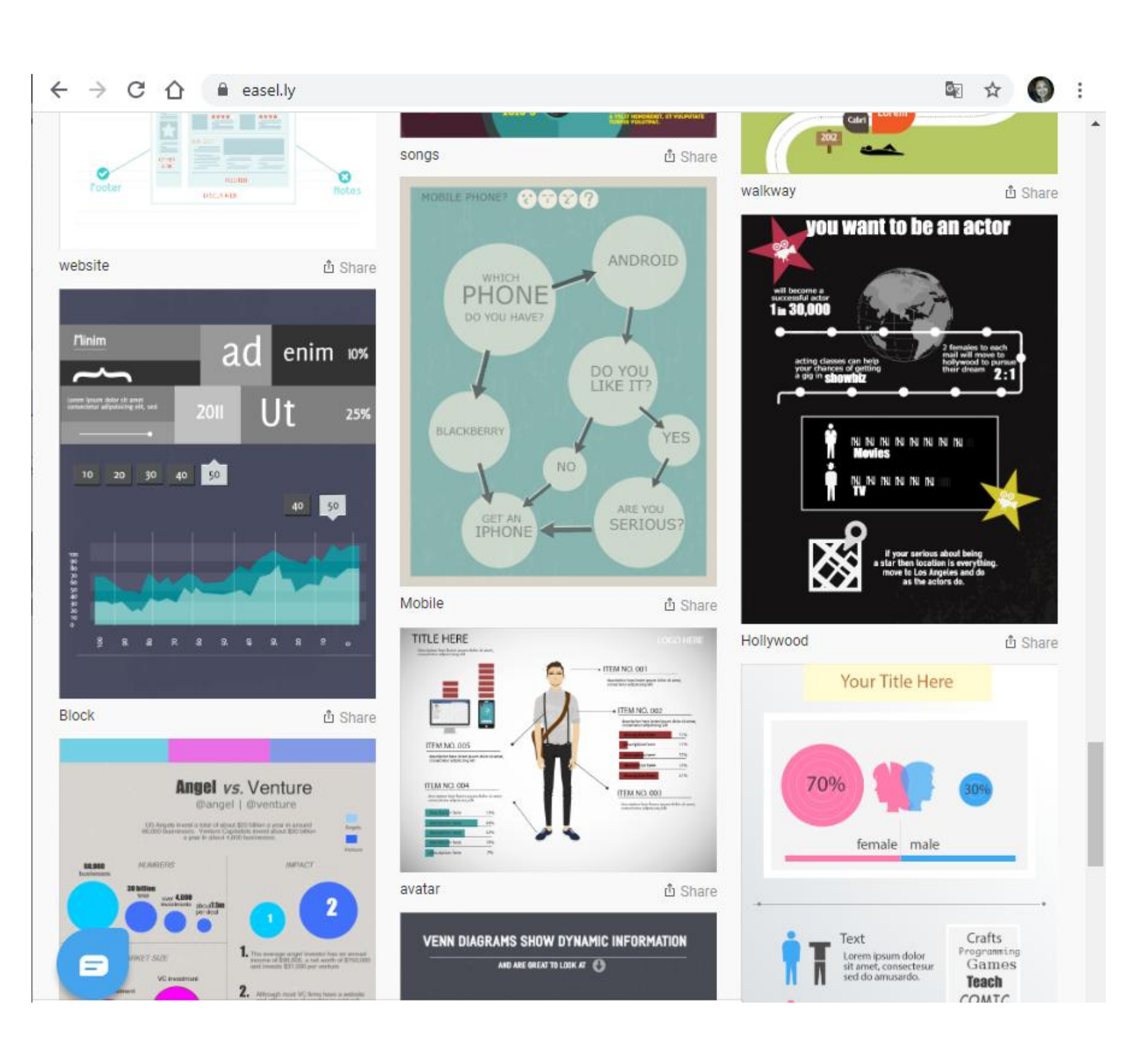

+7 777 418 14 83 +7 775 2158721

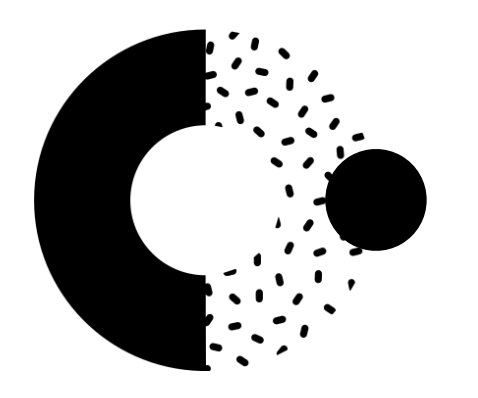

# Благодарим за внимание!

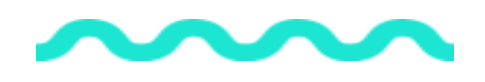

abykenova\_db@mail.ru asal\_fr@mail.ru

> [www.ineu.kz](http://www.ineu.kz/) [www.dot.ineu.kz](http://www.dot.ineu.kz/)

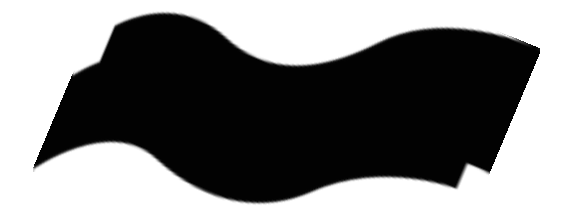

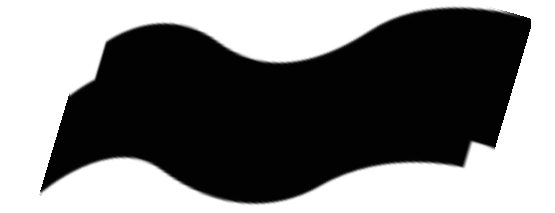

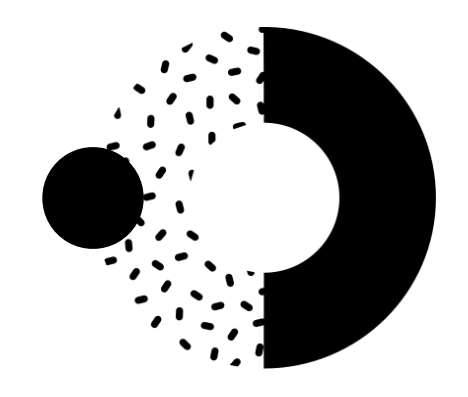